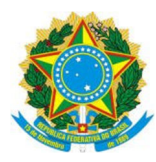

Fls.\_\_\_\_\_\_\_\_

#### **SERVIÇO PÚBLICO FEDERAL CONSELHO REGIONAL DE ENGENHARIA E AGRONOMIA DE MATO GROSSO CREA-MT**

# **TERMO DE REFERÊNCIA Nº 001/2023**

# **1. OBJETO**

**1.**1 Aquisição de serviços e licenças de uso de software Autodesk, por período de doze meses, com possibilidade de renovação automática por igual período, de acordo com as condições e especificações constantes neste Termo de Referência para realizar serviços de engenharia, incluindo suporte técnico com garantia na instalação, utilização e atualização do software, a fim de atender às necessidades técnicas e comerciais do CREA-MT.

# **2. DEFINIÇÕES**

2.1. Seguem definições de termos utilizados nesse documento.

2.1.1 Subscrição:

- Os seguintes serviços estão contemplados na subscrição de licenças;
- Acesso a todas atualizações dos produtos adquiridos durante o período de contrato;
- Acesso a downloads de extensões dos softwares disponibilizado;
- Acesso a bases de conhecimento disponibilizadas através da Web;
- Direito de uso das licenças de três versões anteriores, além da versão vigente.
- 2.1.2 Modelo de licenciamento de subscrição:
	- **Subscrição com Acesso de Usuário:** (Subscription with Single-User Access or network license): Permite que vários usuários (até o número de licenças compradas) acessem os produtos da Autodesk. Os administradores podem instalar os produtos adquiridos em um número ilimitado de dispositivos e o número total de pessoas que acessam o produto de uma só vez é limitado ao número de licenças compradas.
- 2.1.3 Requerimentos para Conectividades:
	- **Subscrição com Acesso de Usuário:** Como as licenças são atribuídas através de acesso ao servidor de licenças, somente a conexão à rede local é necessária;
	- **Serviços em Nuvem (CLOUD):** Alguns dos produtos de software dão acesso a determinados serviços em nuvem que não estão instalados no computador. Eles podem incluir serviços opcionais, como renderização em nuvem, ferramentas de colaboração e armazenamento seguro. Também existem produtos que estão disponíveis apenas como um serviço de nuvem. Os serviços e produtos baseados em nuvem exigem uma conexão com a Internet.

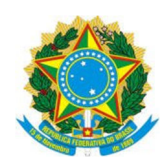

 $Fls$ 

#### **SERVIÇO PÚBLICO FEDERAL CONSELHO REGIONAL DE ENGENHARIA E AGRONOMIA DE MATO GROSSO CREA-MT**

# 2.2 Bim – Build Information Modeling.

2.2.1 Building Information Modeling (BIM) é um processo que começa com a criação de um modelo 3D inteligente e permite o gerenciamento, coordenação e simulação de documentos durante todo o ciclo de vida de um projeto (planejamento, projeto, construção, operação e manutenção). O modelo pode ser usado para análise para explorar opções de design e para criar visualizações que ajudem as partes interessadas a entender como será a construção antes de ser executada. O modelo é então usado para gerar a documentação de projeto para construção.

2.2.2 O BIM não apenas permite que as equipes de projeto e construção trabalhem com mais eficiência, mas também permite que elas capturem os dados que criam durante o processo para beneficiar as operações e atividades de manutenção. Os dados do BIM também podem informar o planejamento e a mobilização de recursos no nível do projeto, cidade ou país.

# **3. JUSTIFICATIVA:**

3.1 A aquisição das licenças de softwares objeto deste termo de referência tem por finalidade suprir as necessidades da gerência de projetos e obras do CREA-MT, que, no uso de suas atribuições necessitam das licenças de softwares de engenharia/ arquitetura necessárias para o desenvolvimento dos trabalhos deste setor com melhor desempenho, qualidade e agilidade;

3.2. A Gerencia de projetos e obras (GEPRO) desenvolve trabalhos de elaboração de projetos, orçamentos, maquetes eletrônicas, além da fiscalização de obras que demandam a utilização de diversas ferramentas de desenho, ilustração, modelagem e quantificação, sendo necessária a aquisição das licenças de uso dos softwares em suas últimas versões;

3.3. Os softwares e ferramentas de desenvolvimento de sistemas em Tecnologia da Informação são alvos de constantes evoluções. Juntamente com novas versões os mesmos são incrementados em recursos que na maioria das vezes contribuem sobremaneira no ganho de produtividade da instituição como um todo. Dessa forma, o CREA-MT pretende dar continuidade na utilização da metodologia BIM na contratação e execução de projetos e obras de infraestrutura de acordo com as premissas do decreto federal de junho de 2017 número 9.377;

3.4. A aquisição das licenças dos softwares representa potencial economia de divisas para com a geração de orçamentos mais precisos em projetos e obras civis com consequente redução de riscos e surgimento de aditivos após contratação de serviços;

3.5. A Autodesk é uma reconhecida líder de mercado atuando a mais de 36 anos com inovação na área de projetos de arquitetura, engenharia e construção e foi capaz de desenvolver uma única solução contendo diversas ferramentas que permitem uma maior transparência em processos e custos em todas as fases do projeto;

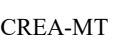

 $F1c$ 

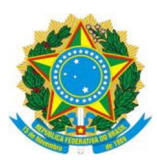

# **SERVIÇO PÚBLICO FEDERAL**

#### **CONSELHO REGIONAL DE ENGENHARIA E AGRONOMIA DE MATO GROSSO CREA-MT**

3.6. Esta plataforma única permite a elaboração de modelos repletos de informações que agem como uma fonte de confiança única e assertiva capaz de reduzir custos e tempo de projetos;

3.7. Por serem desenvolvidos por uma mesma fabricante, a correção no parque de licenças abrangerá uma coleção de soluções que não afetará negativamente o atual processo de elaboração de projetos uma vez que o legado existente não se perderá assim como a metodologia empregada pelos projetistas;

3.8. Maior interoperabilidade entre os softwares uma vez que foram desenvolvidos sobre plataformas similares reduzindo erros de compatibilidade com o atual legado de documentação;

3.9. Maior produtividade e assertividade em estudos de viabilidade, projetos básicos e executivos;

3.10. Redução de riscos e retrabalho em canteiro de obras;

3.11. Objetividade na comunicação entre órgãos, terceirizados na área de projetos, gestão e execução de obras;

3.12. Preservação da compatibilidade entre novos documentos gerados e legado já existente;

3.13. Fluxo de aprovação de projetos facilitado uma vez que todas as ferramentas se integram facilmente possibilitando que todos os envolvidos em um mesmo projeto possam realizar edições facilmente;

3.14. Modelo unificado pelas soluções possibilita um gerenciamento ativo de interferências em projetos, reduzindo erros e impactando positivamente em custos e tempo de execução do projeto;

3.15. Auxílio na tomada de decisões uma vez que os softwares possuem ambientes de simulação próprios e que se adequam ao grande legado de documentos existentes, permitindo analisar possibilidades antes de iniciar projetos o que gera grande redução de custos.

# **4. DETALHAMENTO DOS SERVIÇOS**

4.1. A Contratada deverá manter o ambiente atual em rede (network) em pleno funcionamento, solucionando eventuais problemas que venham a ocorrer relativos aos aplicativos instalados.

4.2. A Contratada deverá fornecer a atualização das licenças dos aplicativos nas quantidades descritas nesse termo de referência.

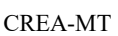

Fls.  $\qquad \qquad$ 

#### **SERVIÇO PÚBLICO FEDERAL CONSELHO REGIONAL DE ENGENHARIA E AGRONOMIA DE MATO GROSSO CREA-MT**

4.3. A Contratada deverá disponibilizar junto ao fabricante dos aplicativos, a Autodesk, a renovação dos produtos especificados até o final da vigência do contrato para a quantidade de licenças informadas na tabela abaixo:

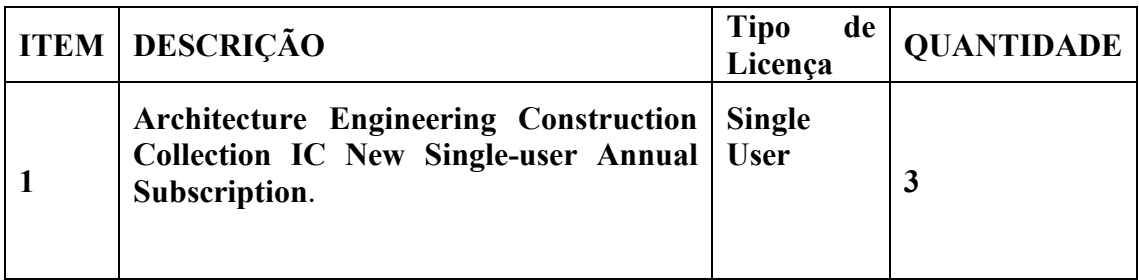

# **5. ESPECIFICAÇÃO E DETALHAMENTO TÉCNICO**

5.1. As soluções deverão atender tecnicamente aos seguintes requisitos, para se enquadrar as necessidades técnicas e administrativas do Conselho Regional de Engenharia e Agronomia de Mato Grosso.

5.2. Autodesk Architecture, Engineering and Construction Collection:

Uma coleção oferece uma seleção abrangente de ferramentas para enfrentar qualquer desafio de projeto e inclui os produtos essenciais para a indústria específica, além de soluções especializadas. Esta Coleção é composta pelos seguintes produtos e serviços e a descrição detalhada de cada item está contida no Anexo II desse Termo de Referência:

- AutoCAD<sup>®</sup>
- AutoCAD® Architecture
- AutoCAD® MEP
- AutoCAD® Civil 3D
- AutoCAD® Map 3D
- AutoCAD® Electrical
- AutoCAD® Plant 3D
- AutoCAD® Raster Design
- Vehicle Tracking
- Autodesk® Fabrication CADmep
- Autodesk<sup>®</sup> Advance Steel
- Autodesk® Robot® Structural Analysis Professional
- Autodesk<sup>®</sup> Revit<sup>®</sup>
- Autodesk® Dynamo Studio
- Autodesk® 3ds Max
- Autodesk® Navisworks® Manage
- Autodesk<sup>®</sup> Structural Bridge Design

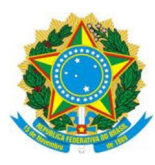

Fls.\_\_\_\_\_\_\_\_

# **SERVIÇO PÚBLICO FEDERAL**

**CONSELHO REGIONAL DE ENGENHARIA E AGRONOMIA DE MATO GROSSO**

**CREA-MT** 

- Recap Pro (inclui serviço na nuvem)
- Infraworks (inclui serviço na nuvem)

5.3. Serviços na nuvem incluídos:

- Armazenamento em nuvem (25 GB de espaço)
- AutoCAD Mobile App (Aplicativo móvel para o AutoCAD)
- Renderização em Nuvem no A360
- FormIt Pro
- $\bullet$  Insight
- Structural Analysis for Revit® (Análise Estrutural para o Revit)
- Revit Live

# **6. MODELO DE PRESTAÇÃO DO OBJETO**

6.1. As licenças e subscrições de manutenção de software deverão ser devidamente reconhecidas e emitidas em favor do CREA-MT pelo fabricante, de acordo com suas regras e práticas de licenciamento, sendo o respectivo documento de licenciamento considerado como comprovante de detenção do produto pelo Conselho.

6.2. Deverá ser fornecido o cartão de registro e/ou licença de uso, contendo todas as chaves, senhas, números de identificação, série e demais informações necessárias para a identificação, instalação, reinstalação e operação do produto.

6.3. Todas as licenças fornecidas deverão permitir a instalação do produto em quantidade infinita de vezes, guardada a obediência ao quantitativo de licenças fornecidas.

6.4. As mídias fornecidas devem ser originais, não podendo constituir versões gravadas diretamente pelo fornecedor.

3.6 A versão das licenças de uso propostas deverá ser a última no mercado, conferida na data da entrega do produto.

6.5. Os serviços de suporte e manutenção, destinados à correção de problemas e atualização do software, deverão ser prestados pelo fabricante do software através dos meios em que usualmente presta esses serviços.

3.8 A contratada deverá manter registro de todas as licenças fornecidas ao Conselho, devendo, a qualquer tempo, ou quando solicitada formalmente, ser capaz de prover todos os dados, números de licenças, registros ou informações necessárias à instalação, préinstalação, recuperação de instalação e interação com o fabricante.

3.9 A contratada deverá fornecer à Gerencia de Tecnologia de Informação do CREA-MT, durante toda a vigência do serviço de suporte, acesso às ferramentas administrativas do sistema.

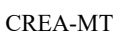

 $_{\rm Flc}$ 

#### **SERVIÇO PÚBLICO FEDERAL CONSELHO REGIONAL DE ENGENHARIA E AGRONOMIA DE MATO GROSSO CREA-MT**

# **7. DO PRAZO**

O prazo do contrato será de 12 (doze) meses consecutivos e ininterruptos, contados a partir da data da assinatura do contrato. Por tratar-se de prestação de serviços a ser executada de forma contínua, caso haja interesse de ambas as partes, prevê-se a possibilidade de prorrogação do prazo deste contrato por até o período máximo que a lei vigente permita.

# **8. DO PAGAMENTO**

8.1 - A contratada deverá apresentar Nota Fiscal para o devido pagamento, emitida em nome do CREA-MT, com menção expressa ao número da nota de empenho, devendo constar nome e número do banco, código da agencia e número da conta corrente.

8.2 – Apresentada a fatura, caberá ao Fiscal do Contrato, atestar a entrega do objeto, encaminhando o documento para as providências referentes ao pagamento, observando regularidade junto à CEF, efetuada por intermédio do Certificado de Regularidade do FGTS – CRF e comprovação da manutenção de regularidade dos débitos trabalhistas, dos tributos federais, estaduais e municipais da Licitante Contratada.

8.3 – O pagamento será efetuado por intermédio de depósito em conta bancária do fornecedor beneficiário no prazo de até 15 (quinze) dias corridos após o recebimento do objeto.

# **9. RECURSOS ORÇAMENTÁRIOS**

9.1. As despesas decorrentes desta contratação estão programadas em dotação orçamentária própria da conta 6.2.2.1.1.01.04.03.001.009 – Aquisição de software.

# **10. DAS OBRIGAÇÕES DA CONTRATADA**

- 10.1 Responsabilizar-se técnica e administrativamente pelo objeto contratado, não sendo aceito, sob qualquer pretexto, a transferência de responsabilidade a outras entidades, sejam fabricantes, técnicos ou quaisquer outros.
- 10.2 A contratada responderá integralmente por perdas e danos que vier a causar ao Conselho ou a terceiros em razão de ação ou omissão, dolosa ou culposa, sua ou dos seus prepostos, independentemente de outras combinações contratuais ou legais a que estiver sujeita.
- 10.3 Responder pelas despesas relativas a encargos trabalhistas, de seguro de acidentes, impostos, contribuições previdenciárias e quaisquer outras que forem devidas e referentes aos serviços executados por seus empregados, uma vez que os mesmos não têm nenhum vínculo empregatício com o Conselho.

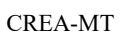

 $_{\rm Flc}$ 

#### **SERVIÇO PÚBLICO FEDERAL CONSELHO REGIONAL DE ENGENHARIA E AGRONOMIA DE MATO GROSSO CREA-MT**

- 10.4 O fornecedor não poderá cobrar valores adicionais ao valor do contrato, tais como custos de deslocamento, alimentação, transporte, alojamento, trabalho em sábados, domingos, feriados ou em horário noturno, bem como qualquer outro valor adicional.
- 10.5 Cumprir fielmente as exigências deste Termo de Referência, de modo que, no prazo estabelecido, o objeto contratado seja entregue.
- 10.6 Disponibilizar a última versão disponível no mercado na data de entrega do produto.
- 10.7 Atender prontamente quaisquer exigências da CONTRANTE, inerentes ao objeto deste termo de referência.

# **11. DAS OBRIGAÇÕES DA CONTRATANTE**

- 11.1 Efetuar o empenho da despesa, garantindo o pagamento das obrigações assumidas.
- 11.2 Receber provisoriamente o produto mediante regular aferição de quantitativos.
- 11.3 Acompanhar e fiscalizar a execução do produto contratado, bem como atestar na nota fiscal/fatura a efetiva entrega do objeto contratado e o seu aceite.
- 11.4 Prestar as informações e os esclarecimentos que venham a ser solicitados pela EMPRESA CONTRATADA.
- 11.5 Verificar minuciosamente, no prazo fixado, a conformidade dos bens recebidos provisoriamente com as especificações constantes deste Termo de Referência e da proposta, para fins de aceitação e recebimento definitivos.
- 11.6 Verificar se os softwares entregues pela EMPRESA CONTRATADA estão em conformidade com as especificações técnicas e funcionalidades constantes deste Termo de Referência, podendo sustar, recusar, mandar fazer ou desfazer qualquer fornecimento de software que esteja em desacordo com as especificações técnicas descritas neste Termo de Referência.
- 11.7 Zelar pela segurança dos softwares, evitando o manuseio por pessoas não habilitadas.
- 11.8 Proporcionar as facilidades indispensáveis à boa execução dos serviços.
- 11.9 Relatar, por escrito, com a devida comprovação, as eventuais irregularidades na prestação de serviços;
- 11.10 Sustar a execução de quaisquer trabalhos por estarem em desacordo com o especificado ou por qualquer outro motivo que caracterize a necessidade de tal medida;

# **12 PROCEDIMENTOS DE GESTÃO E FISCALIZAÇÃO DO CONTRATO**

12.1 A execução do objeto será acompanhada e fiscalizada, nos termos do disposto no art. 67 da Lei nº 8.666/93, por servidor devidamente designado, ou por preposto expressamente indicado, podendo ser substituído, conforme conveniência e oportunidade da Administração.

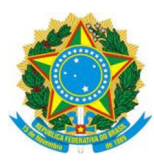

Fls.\_\_\_\_\_\_\_\_

#### **SERVIÇO PÚBLICO FEDERAL CONSELHO REGIONAL DE ENGENHARIA E AGRONOMIA DE MATO GROSSO CREA-MT**

12.2 Deste modo, a fiscalização do Contrato caberá ao Analista Administrativo da GEPRO, Arquiteto e Urbanista Jonathan Gomes de Moraes, matrícula nº 501.

12.3 A fiscalização, exercida no interesse exclusivo do CREA-MT, não exclui e nem reduz a responsabilidade da CONTRATADA, inclusive perante terceiros, por qualquer irregularidade e, na sua ocorrência, não implica em corresponsabilidade da Administração ou dos seus agentes e prepostos, salvo quanto a estes, se decorrente de ação ou omissão funcional apuradas na forma da legislação vigente.

12.4 A gestora do contrato ou seu substituto ficarão responsáveis por:

- Acompanhar a entrega dos produtos;
- Analisar se os programas recebidos estão conforme ao objeto do contrato;
- Informar qualquer irregularidade no recebimento do objeto ou descumprimento dos requisitos dos programas contratados;
- Assinar termos de aceite.
- Relatar, por escrito, com a devida comprovação, as eventuais irregularidades;
- Sustar a execução de quaisquer trabalhos por estarem em desacordo com o especificado ou por qualquer outro motivo que caracterize a necessidade de tal medida;
- Verificar a conformidade do faturamento do objeto contratado

12.5 O aceite será realizado após a verificação que as licenças, atualizações e subscrições do software foram devidamente reconhecidas e emitidas em favor do Conselho pelo fabricante, de acordo com suas regras e práticas de licenciamento.

# **13. LOCAL DA INSTALAÇÃO**

13.1. Os softwares adquiridos serão instalados na cidade de Cuiabá, na sede do Conselho Regional de Engenharia e Agronomia do Estado de Mato Grosso – CREA/MT;

Cuiabá-MT, 23 de janeiro de 2023.

**Jonathan Gomes de Moraes**  Analista Técnico Matrícula 501

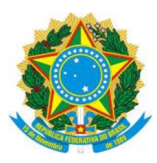

Fls.\_\_\_\_\_\_\_\_

#### **SERVIÇO PÚBLICO FEDERAL CONSELHO REGIONAL DE ENGENHARIA E AGRONOMIA DE MATO GROSSO**

**CREA-MT** 

# **ANEXO I - DESCRITIVO DE PRODUTOS E SERVIÇOS**

# **A. SUBSCRIÇÃO DE LICENÇAS**

# **A1. AutoCAD**

- Solução que facilita a criação e confecção de desenhos técnicos através de ferramentas para desenho de: pontos, linhas, poli linhas, multilinhas, arcos, polígonos, poli linha 3D, raio, donut, spline, elipse, entidades complexas (agrupamento de entidades mais simples).
- Recursos para criação e edição de tabelas, fornecendo número de linhas e colunas. Recursos para manipulação de tabelas como inserção e remoção de linhas e colunas e mesclagem de células. Formatação de tabelas a partir de estilos.
- Compartilhar as vistas de projeto publicando-as na nuvem.
- Recurso para modificar geometrias, das mais simples às mais complexas.
- Recurso para cortar um objeto que cruza outro, eliminando todo o desenho de um lado ou outro da interseção.
- Recurso para estender um objeto para que interseccione com um outro.
- Ferramentas para mover, rotacionar, escalar e esticar objetos.
- Permite plotagem em background de arquivos de desenho.
- Recursos para renderizações, incluindo estudo de iluminação solar e bibliotecas fotorealistas de materiais.
- Suporte a aplicativos desenvolvidos em linguagem Autolisp.
- Recursos para simular câmeras e passeios virtuais em projetos tridimensionais.
- Linhas de centro e marcas de centro inteligentes. Ao mover objetos associados, as linhas de centro e a marcas de centro se movem automaticamente com o objeto.
- Disponibilidade de linha de comandos com atalhos de teclado para acionar recursos do software sem a necessidade de uso de menus, possibilitando ao usuário o uso das duas mãos para agilizar tarefas de projeto.
- Suporte ao uso de cores em gradiente e a True Color (24 bits para representar a cor de cada pixel, o que possibilita a codificação de cerca de 16 milhões de cores).
- Compatibilidade total com arquivos em formato DWG gerados pelas versões do AutoCAD até AutoCAD 2019
- Recursos para modelagem e edição de objetos em 3 dimensões.
- Ferramentas para a criação, subtração e edição de superfícies e sólidos em 3 dimensões que contenham faces definidas por superfícies complexas, em um único ambiente, sem a utilização de softwares externos.
- Extraia contornos (curvas isolinha) através de um ponto específico de uma superfície ou face de um sólido para determinar as linhas de contorno de qualquer forma. A ferramenta exibe uma visualização da spline resultante antes da seleção do ponto. Você pode especificar a direção das linhas isométricas na direção U ou V.
- Recursos para inserção de texturas em superfícies em 3 dimensões complexas.
- Recursos para adicionar comportamentos dinâmicos a bibliotecas de blocos que permitem a duplicação, edição, rotação, movimentação e criação de blocos através de operações de selecionar e arrastar/selecionar.
- Recurso para inclusão de assinatura digital no arquivo de desenho.

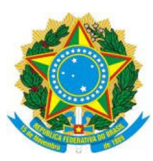

Fls.\_\_\_\_\_\_\_\_

# **SERVIÇO PÚBLICO FEDERAL CONSELHO REGIONAL DE ENGENHARIA E AGRONOMIA DE MATO GROSSO CREA-MT**

- Anexar e visualizar modelos do Autodesk® Navisworks® e Autodesk® BIM 360™ Glue® diretamente no AutoCAD.
- Linha de comando inteligente que reconhece o que o usuário está digitando esteja no começo, meio ou fim do nome do comando, e exibe os comandos relacionados à palavra digitada, como sinônimos, traduções. Efetua também a correspondência entre função e comando.
- Disposição de desenhos em abas na parte superior à área de trabalho, com a facilidade de criar um novo arquivo apenas selecionando o sinal de adição, como em um navegador da Web.
- Capacidade de importar arquivos em formato SKP (do programa Sketchup).
- Ferramenta para captura de nuvens de pontos.
- Extração da geometria da nuvem de pontos.
- Capacidade de alinhamento de texto de forma dinâmica reposicionando um dos nós.
- Capacidade de transformação automática de texto fazendo uma fração de números separados por barra transformar-se na disposição de numerador sobre denominador separando-os por uma linha horizontal, possibilitando modificar as propriedades da fração para exibir o numerador e denominador com um separador diagonal.
- Recurso que permite a criação de caixas de texto com transparência, mostrando os desenhos por detrás da caixa, e que possibilitem a modificação de seu tamanho de forma intuitiva, pelos lados ou pelos cantos.
- Capacidade de correção de texto quando se digita com a tecla Caps Lock ativada e se pressiona a tecla Shift, e desligamento automático da tecla de Caps Lock após dar um espaço ou pular uma linha, permitindo que continue a digitar sem interrupções.
- Capacidade de itemização e enumeração de forma automática. Ao digitar em uma caixa de texto, no início de uma linha, um símbolo, letra ou número seguido de ".", ")", ">", ",", "," ou "]" cria-se uma lista.
- Recursos de edição de texto como sobrescrito e subscrito, localizado em aba diferenciada no painel de recursos, disponível ao editar caixas de texto, tabelas, indicações e cotas.
- Recursos de edição de texto que permitem a definição de tabulações, alinhamento de parágrafos e espaçamento entre linhas.
- Dimensionamento Inteligente.
- Alinhamento de Texto.
- Texto pesquisável em PDF exportado.
- Importar a geometria de um arquivo PDF no seu desenho como objetos do AutoCAD.
- Reconhecimento de texto SHX em PDFs importados.
- Conversão de textos simples (text) para multi-textos (mtext).
- Scripts LISP/ARX.
- Interface do usuário personalizável.
- Recurso que permite uma interação colaborativa em equipe através de anotações compartilhadas no projeto em tempo real.
- Compartilhamento no Facebook e no Twitter.
- Capacidade de geolocalização através de uma biblioteca de sistemas de coordenadas que permite a introdução de Live Maps, no fundo do desenho, alterar tamanho de exibição, transparência, contraste e brilho do mapa (aéreo, de ruas, ou híbrido).

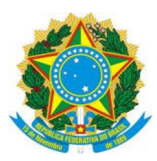

Fls.\_\_\_\_\_\_\_\_

# **SERVIÇO PÚBLICO FEDERAL CONSELHO REGIONAL DE ENGENHARIA E AGRONOMIA DE MATO GROSSO CREA-MT**

- Recurso de exportação de Modelos 3D para Serviço de Impressão, com ferramentas para preparar o modelo antes do envio (definição de materiais, layout, suportes e aparas).
- Suporte a monitores de alta reolução, incluindo 4K.
- Formatos nativos: \*.dwg, \*.dws, \*.dwt, \*.dxf
- Formatos Suportados para importação: \*.3ds, \*.sat, \*.CATPart; \*.CATProduct, \*.fbx, \*.igs, \*.iges, \*.ipt, \*.iam, \*.jt, \*.wmf, \*.dgn, \*.prt, \*.x\_b, \*.x\_t, \*.prt, \*.asm, \*.g, \*.neu, \*.3dm, \*.prt, \*.sldprt, \*.asm, \*.sldasm, \*.ste, \*.stp, \*.step, \*.rcp, \*.rcs, \*.pdf.
- Formatos suportados para exportação: \*. dwf, \*.dwfx, \*.fbx, \*.wmf, \*.sat, \*.stl, \*.eps, \*.dxx, \*.bmp, \*.dwg, \*.dgn, \*.iges, \*.igs , \*.pdf.

# **A2. AutoCAD Architecture**

- Solução que permite ganho de produtividade no desenvolvimento de documentação para projetos arquitetônicos, baseada em objetos.
- Solução que permite trabalhar em processos mistos 2D e 3D.
- Recursos que permitem organização otimizada da área de trabalho, uma janela de desenho maior e acesso mais rápido às ferramentas e comandos.
- Vasta biblioteca de componentes de pormenores e potentes ferramentas de anotaçõeschave.
- Recurso que permite ao usuário desenhar e documentar seus projetos utilizando paredes, portas e janelas.
- Possibilidade de marcar o desenho automaticamente com etiquetas, incluindo áreas de divisões.
- Geração e atualização de cortes automáticos.
- Capacidades de visualização do projeto totalmente integradas.
- Compatibilidade total com arquivos em formato DWG gerados pelas versões do AutoCAD até AutoCAD 2019.
- Disponibilidade de bibliotecas de elementos arquitetônicos e detalhes construtivos, para desenvolvimento de projetos e documentação.
- Recursos de modelagem tridimensional de massas para estudos preliminares.
- Biblioteca de materiais para aplicação em cenas e objetos.
- Recurso de suporte à renderização foto realista.
- Suporte a aplicativos desenvolvidos em linguagem Autolisp.
- Solução que permite o cálculo automatizado de quantitativos por ambiente.
- Navegação de Projeto com função CheckIn / CheckOut.
- Diferenciação de versão por sistema Color-Coded.
- Estilo de Importação e Pesquisa simplificados.
- Pré-visualizar estilos de objetos arquitetônicos.
- Visualizador de Estilos móvel.
- Mudança em tempo real de Fillet/Chamfer.
- Movimentação de paredes dinâmicas.
- Limpeza de Seção.
- Propriedades de telhado (roof) em tabelas de inventário.
- Formatos nativos: \*.dwg, \*.dws, \*.dwt, \*.dxf

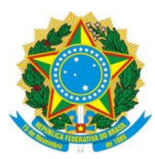

Fls.\_\_\_\_\_\_\_\_

# **SERVIÇO PÚBLICO FEDERAL CONSELHO REGIONAL DE ENGENHARIA E AGRONOMIA DE MATO GROSSO CREA-MT**

- Formatos Suportados para importação: \*.3ds, \*.sat, \*.model t, \*.session t, \*.exp t, \*.dlv3 t, \*.CATPart; \*.CATProduct, \*.fbx, \*.igs, \*.iges, \*.ipt, \*.iam, \*.jt, \*.wmf, \*.dgn, \*.prt, \*.x\_b, \*.x\_t, \*.prt, \*.asm, \*.g, \*.neu, \*.3dm, \*.prt, \*.sldprt, \*.asm, \*.sldasm, \*.ste, \*.stp, \*.step, \*.rcp, \*.rcs
- Formatos suportados para exportação: \*. dwf, \*.dwfx, \*.fbx, \*.wmf, \*.sat, \*.stl, \*.eps, \*.dxx, \*.bmp, \*.dwg, \*.dgn, \*.iges, \*.igs , \*.pdf, \*.ifc, \*.xml

# **A3. AutoCAD MEP**

- Solução para projetos de instalações hidráulicas, elétricas e de ar-condicionado baseada em objetos.
- Suporte a trabalhos em processos mistos 2D e 3D.
- Possibilidade de anexar automaticamente e modificar definições de conjunto de propriedades.
- Recursos para o usuário adicionar sistemas e estilos existentes mais rapidamente e restaurar arquivos corrompidos com o recurso de backup do projeto.
- Facilidade para o usuário alterar as unidades de medida conforme o desenho mudar.
- Recurso que permite alterar a camada de entidades de desenho em apenas um clique.
- Facilidade de definir uma ordem para as camadas e visualizar as suas alterações.
- Recurso de nuvem de pontos para todos os projetos de renovação.
- Funcionalidade de entrada dinâmica para adicionar fios, tubos e muito mais.
- Alternância de SNAPs do MEP ao objeto de forma independente.
- Documentação para criar, racionalizar e documentar vistas 2D.
- Busca de conteúdo integrado para facilitar o usuário a encontrar conteúdos mais facilmente.
- Possibilidade de criar e gerenciar projetos conjuntos de folhas de desenho MEP.
- Suporte de dados IFC.
- Cálculo automático de medidas de área através de comandos.
- Conexões escaláveis para clareza na plotagem.
- Checagem de interferências (dutos, tubos, estrutura).
- Funcionalidade para trabalhar com diagramas esquemáticos.
- Funcionalidade para criar e editar fiação e painéis.
- Funcionalidade para criar e editar tubos e transições.
- Catálogo de equipamentos de Hidráulica, Elétrica e Ar-Condicionado.
- Recurso para verificar interferência entre tubos e dutos flexíveis.
- Funcionalidade para criar e editar tubos e conexões.
- Inserção de templates que permitem configurar os símbolos de hidráulica, elétrica e arcondicionado adotados como padrão pela empresa ou instituição.
- Recurso para visualizar tubos por linha única e usar o tamanho do tubo para determinar a visualização.
- Rota por classe de pressão.
- Representação de cortes do projeto de hidráulica, elétrica e ar-condicionado.
- Navegação de projeto com função CheckIn / CheckOut.
- Diferenciação de versão por sistema Color-Coded.

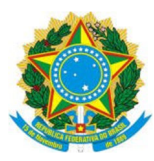

Fls.\_\_\_\_\_\_\_\_

#### **SERVIÇO PÚBLICO FEDERAL**

**CONSELHO REGIONAL DE ENGENHARIA E AGRONOMIA DE MATO GROSSO**

# **CREA-MT**

- Pré-visualização de objetos ancorados.
- Backup de banco de dados de projetos elétricos (EPD).
- Exibição esperada da linha de trabalho.
- Visualizador Móvel de Estilos.
- Mudança em tempo real de Revisão.
- Formatos nativos: \*.dwg, \*.dws, \*.dwt, \*.dxf
- Formatos Suportados para importação: \*.3ds, \*.sat, \*.model t, \*.session t, \*.exp t, \*.dlv3 t, \*.CATPart; \*.CATProduct, \*.fbx, \*.igs, \*.iges, \*.ipt, \*.iam, \*.jt, \*.wmf, \*.dgn, \*.prt, \*.x\_b, \*.x\_t, \*.prt, \*.asm, \*.g, \*.neu, \*.3dm, \*.prt, \*.sldprt, \*.asm, \*.sldasm, \*.ste, \*.stp, \*.step,  $*$ .rcp,  $*$ .rcs,  $*$ .bdh,  $*$ .dat.
- Formatos suportados para exportação: \*. dwf, \*.dwfx, \*.fbx, \*.wmf, \*.sat, \*.stl, \*.eps, \*.dxx, \*.bmp, \*.dwg, \*.dgn, \*.iges, \*.igs , \*.pdf, \*.ifc, \*.ddx, \*.xml.

### **A4. AutoCAD Civil 3D**

- Solução que permita criação de modelo de engenharia 3D e dinâmico. O software deve trabalhar com o conceito de objetos (superfícies, perfis, alinhamentos, platôs, redes de drenagem, etc.) e a atualização em um objeto deve ser propagada automaticamente para todos os objetos relacionados, incluindo as etiquetas de texto.
- Possibilidade de relacionar os padrões de projeto de forma referencial.
- As etiquetas de texto devem ser geradas automaticamente pelo software a partir de parâmetros dos objetos. Deve existir um editor que permita compor as etiquetas, definindo a formatação, parâmetros e textos fixos.
- Ambiente gerenciador de projeto: o software deverá prover recursos para compartilhamento dos diferentes objetos do projeto de engenharia civil, como superfícies, perfis, alinhamentos, etc., entre os diferentes membros da equipe de projeto. Apenas um usuário deverá ter permissão para atualizar um objeto em dado momento, enquanto os demais usuários terão acesso de leitura a este objeto, podendo utilizá-lo no desenvolvimento de seu projeto.
- Um único produto de software deverá prover funcionalidades de: topografia, projeto viário, projetos de terraplenagem, criação de loteamentos, redes de drenagem e esgoto.
- A aparência dos objetos deverá ser configurável através de estilos de exibição. O software deverá fornecer funcionalidade para criar novos estilos e editar estilos existentes. A alteração de um estilo deverá alterar a aparências de todos os objetos que estejam usando este estilo.
- O software deverá gerar relatórios e tabelas a partir das informações dos objetos. Deve ser possível criar novos relatórios e alterar relatórios existentes.
- Funcionalidade para gerar folhas de impressão de planta e perfil em projetos viários.
- Criação de memorias de cálculo horizontal dos alinhamentos, contendo estaqueamento no padrão brasileiro com coordenadas, norte e este de toda as estacas conforme apresentado no projeto e de seus pontos de referência como (PC,PT,PI,TE,EPI,EC), além de dados geométricos de curvas e espirais, tais como, Comprimento, Raio, Azimute da Corda, Comprimento da Corda, XC, YC, Azimute SC, Ângulo Central, q, p, Teta entre outros.

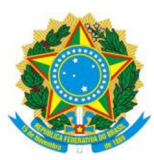

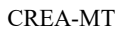

 $F1c$ 

#### **SERVIÇO PÚBLICO FEDERAL CONSELHO REGIONAL DE ENGENHARIA E AGRONOMIA DE MATO GROSSO CREA-MT**

- Criação de memoriais de cálculo vertical dos alinhamentos, contendo estaqueamento no padrão brasileira com cotas, de toda as estacas conforme apresentado no projeto e de seus ponto de referência como (PCV, PTV, PIV), além de dados geométricos da curva como Comprimento, rampa anterior e posterior, o K e o E.
- Criação de Tabela de Detalhes dos PI (Ponto de Intersecção) contendo dados de Deflexão, dados da Curva de Transição, da Curva Circular das Estacas e das Coordenadas dos pontos geométricos.
- Criação de memórias descritivos de lotes, com a coordenada do ponto inicial, rumo e distância de todos os vértices, com valor de área em metros quadrados, hectares e perímetro.
- Criação de tabela de volume contendo, estaca no padrão brasileiro, área de corte, área de aterro, semi distância, volume de corte, volume de aterro geométrico e com empolamento, compensação da lateral e ordenada brukner.
- Criação de Nota de Serviço padrão DER-SP e DNIT.
- Contém arquivo modelo (template) com padronização brasileira de projetos de estradas, padrão estadual e federal.
- Contém arquivo modelo (template) com padronização brasileira de projetos de saneamento, e projetos ferroviários.
- Possibilidade de criar plano de terraplanagem.
- Possibilidade de criação de espiral do tipo NSW (New South Wales) Espiral cúbica.
- Extrair linhas do corredor modelado de forma automática.
- Capacidade de geolocalização através de uma biblioteca de sistemas.
- Apresentar suporte ao trabalho em unidades métricas e unidades imperiais.
- Recurso que permita geração de cortes de estruturas de drenagem nas documentações.
- Possibilidade de criar corredores relacionados a uma superfície
- Possibilidade de ter alinhamentos conectados dinamicamente
- Possibilidade de criar documentação de projetos com vistas planta/planta e perfil/perfil
- Analisar e dimensionar tubulações de drenagem.
- Possibilidade de exportação de dados para extensões KML e KMZ.
- Capacidade de geolocalização através de uma biblioteca de sistemas de coordenadas que permite a introdução de Live Maps, no fundo do desenho, alterar tamanho de exibição, transparência, contraste e brilho do mapa (aéreo, de ruas, ou híbrido).
- Possuir conjunto de funções e estilos compatíveis com a normas brasileiras.
- Possibilidade de Exportar e Importar formatos IFC.
- Possibilidade de criar sólidos 3D a partir de superfícies de terreno.
- Possibilidade de abrir diretamente formatos do Infraworks Sqlite e importar este modelos dentro do software.
- Suporte aos sistemas operacionais Microsoft Windows 10 64-bit Enterprise ou Pro, Windows 8/8.1 64-bit Enterprise ou Pro, e Microsoft Windows 7 64-bit 64-bit Professional, Ultimate ou Enterprise.
- Modelamento automático de rotatórias utilizando as normas brasileiras para projeto de rotatórias, com alinhamentos estaqueados, perfil longitudinal de todos os ramos, seções transversais, superfície final, relatórios e memoriais.

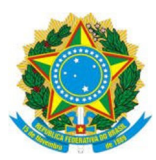

Fls.\_\_\_\_\_\_\_\_

# **SERVIÇO PÚBLICO FEDERAL CONSELHO REGIONAL DE ENGENHARIA E AGRONOMIA DE MATO GROSSO CREA-MT**

- Gerenciador de licenças em servidor deve suportar os seguintes sistemas operacionais: Windows Server® 2012, Windows Server 2012 R2, Windows Server 2008, Windows 2008 R2 Server editions, Windows Server 2003 e Windows 2003 R2 Server editions.
- Suporta Citrix® XenApp™ 6.5 FP1.
- Formatos nativos: \*.dwg, \*.dws, \*.dwt, \*.dxf
- Formatos Suportados para importação: \*.3ds, \*.sat, \*.CATPart; \*.CATProduct, \*.fbx, \*.igs, \*.iges, \*.ipt, \*.iam, \*.jt, \*.wmf, \*.dgn, \*.prt, \*.x\_b, \*.x\_t, \*.prt, \*.asm, \*.g, \*.neu, \*.3dm, \*.prt, \*.sldprt, \*.asm, \*.sldasm, \*.ste, \*.stp, \*.step, \*.rcp, \*.rcs, \*.imx, \*.xlm, \*.ifc,
- Formatos suportados para exportação: \*. dwf, \*.dwfx, \*.fbx, \*.wmf, \*.sat, \*.stl, \*.eps, \*.dxx, \*.bmp, \*.dwg, \*.dgn, \*.iges, \*.igs , \*.pdf, \*.imx, \*.xlm, \*.vspcfg, \*.sdf, \*.geo, \*.ifc,

### **A5. Autodesk Storm and Sanitary Analysis**

- coordenadas que permita a introdução de Live Maps, no fundo do desenho.
- O software deverá ser capaz de analisar hidraulicamente redes de drenagem pluvial e de esgoto sanitário.
- O software deverá ter funcionalidades para a realização de análises hidrológicas e deverá apresentar métodos hidrológicos consagrados, incluindo os métodos do NRCS (antigo SCS), método Racional, método Racional Modificado, EPA SWMM, Hidrograma Unitário de Santa Barbara.
- O software deverá apresentar funcionalidades para a determinação da precipitação de projeto, no caso de análises de drenagem pluvial, a partir da inserção de equações do tipo I-D-F definidas pelo usuário.
- O software deverá ser capaz de fazer a análise hidráulica de tubos, canais abertos, córregos, pontes, bueiros, dispositivos de captação, tais como bocas-de-lobo, entre outros.
- O software deverá apresentar modelagem com roteamento hidráulico hidrodinâmico capaz de lidar com remanso, ressalto hidráulico, sobrecarga, fluxo reverso.
- O software deverá apresentar os seguintes métodos hidráulicos para determinação do fluxo no sistema e das variáveis envolvida, tais como altura da linha d'água, velocidade de escoamento, entre outros: escoamento permanente uniforme, onda cinemática, roteamento hidrodinâmico.
- Deverá suportar redes hidráulicas de tamanho ilimitado, com número ilimitado de nós.
- O software deverá possuir ferramentas para a comparação das condições hidráulicas e hidrológicas de uma determinada área nas situações de pré-desenvolvimento (ou préurbanização) e pós-desenvolvimento (ou pós-urbanização).
- Deverá apresentar ferramentas para análise e dimensionamento de bacias e dispositivos de detenção e retenção de águas pluviais ou esgoto.
- Ser capaz de modelar a qualidade da água no sistema.
- Ter saídas gráficas detalhadas para as redes hidráulicas, incluindo vistas em planta, vistas em perfil, e gráficos com as diversas variáveis hidráulicas e hidrológicas do sistema.
- O software deverá gerar relatórios a partir dos dados do sistema hidráulico, assim como deverá gerar relatórios com as diversas variáveis resultantes das análises hidráulicas e hidrológicas, e os relatórios deverão ser customizáveis.

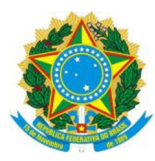

Fls.\_\_\_\_\_\_\_\_

# **SERVIÇO PÚBLICO FEDERAL CONSELHO REGIONAL DE ENGENHARIA E AGRONOMIA DE MATO GROSSO**

- **CREA-MT**
- O software deverá ser capaz de importar e exportar dados hidráulicos e hidrológicos para outros softwares, incluindo os formatos, ESRI SHP, XPSWMM, LandXML, EPASWMM v5.

# **A6. Autodesk River & Flood Analysis Module\***

- Possua módulo que automatize análise e tenha funções de modelagem de rios e simulações de inundações.
- Crie seções HEC-RAS automáticas, análise de leio de rio, mapa de inundação, e todos as tarefas relatadas com a modelagem.
- Utilize inúmeras maneiras automatizada para extrair seções transversais de várias origens de superfícies e modelos digitais de terreno, incluindo, curvas de nível, TINs, DTMs, DEMs, dados LiDAR (nuvem de pontos), pontos de topografia, etc.
- Fazer análise de ponte e bueiros e também como um processo automatizado de projeto e analise em cruzamento com estradas.
- Fazer mapeamento automático de locais de margem, canais, locais com diques, área de vazão ineficazes, coeficiente de rugosidade de Manning a partir de dados do mapa topográfico.
- Fazer analise automática de pontes para estudos de rodovias.
- Gerar automaticamente mapas de inundações, para envio para agencias ambientais.

# **A7. Autodesk Geotechnical Module**

- Possua módulo que permita interpolação de superfícies subterrâneas mediante dados de prospecção de solo.
- Permite importar dados de furos de sondagem.
- Permite criar os furos de sondagem em 3D.
- Mostre os diagramas do furo de sondagem em 2D.
- Mostre os diagramas do furo de sondagem em 2D nos perfis dos alinhamentos.
- Crie e gerencie superfícies baseada nos dados do furo de sondagem.

### **A8. Autodesk Bridge Module**

- Possua módulo que permita modelagem de pontes e elementos de pontes.
- Suporte para pontes do tipo com vigas de aço ou concreto, com vigas ocas de concreta e laje de concreto
- Elementos da ponte incluem pilares, plataforma, e apoios para configuração e modelagem, tabuleiro, barreiras de concreto e estrada.
- Parâmetros da ponte baseado no modelo incluem largura da ponte e declividade transversal baseados no modelo do corredor, pilares, altura da plataforma e vão livre baseado no modelo de terreno.

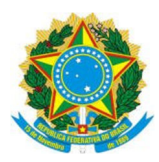

Fls.\_\_\_\_\_\_\_\_

#### **SERVIÇO PÚBLICO FEDERAL CONSELHO REGIONAL DE ENGENHARIA E AGRONOMIA DE MATO GROSSO CREA-MT**

# **A9. Autodesk Rail Layout Module**

- Possua módulo que permita modelagem de ferrovias e elementos de ferrovias.
- Importar AMV a partir de uma biblioteca personalizável para alinhamentos.
- Incluir elementos adicionais em um alinhamento para construir geometricamente um eixo preciso de ferrovia.
- Modificar a biblioteca de AMV para estar de acordo com as exigências de projeto.

# **A10. AutoCAD Map 3D**

- Suporte a diferentes sistemas de coordenadas.
- Suporte com FDO (Feature Data Object) para versões Oracle, MySQL e ArcGIS.
- Suporte ao Provedor ArgGIS de 64bits.
- Criação de novos sistemas de coordenadas.
- Conversão entre diferentes sistemas de coordenadas.
- Suporte aos seguintes formatos de dados vetoriais: DWG versão 2002 até 2019, DWF, DXF, ESRI ShapeFile, GML (Geographic Markup Language) Version 2, MapInfo MID/MIF, MapInfo TAB, MicroStation DGN, SDTS, VML, VPF.
- Suporte aos seguintes formatos de dados raster: BMP, MrSID, ECW, TIFF, GeoTIFF, CALS-I, FLIC, GeoSpot, IG4, IGS, JFIF, JPEG 2000, PCX, PICT, PNG, RLC, TARGA, DEM.
- Acesso nativo e direto a dados espaciais armazenados nos seguintes sistemas gerenciadores de banco de dados: Oracle Locator ou Spatial, MS SQL Server, MySQL, ESRI ArcSDE, Postgres/PostGIS.
- Acesso nativo e direto a entidades pontuais armazenadas em qualquer banco de dados padrão ODBC.
- Funcionalidade para criação de joins (associação) entre uma tabela de dados espaciais e uma tabela de atributos de tal forma que pode-se visualizar os atributos provenientes da tabela associada juntamente com os dados da tabela espacial.
- Leitura de serviços Web no padrão OGC Web Map Service (WMS) e Web Feature Service (WFS).
- Permitir que vários usuários editem os mesmos arquivos simultaneamente. O sistema deverá fazer o controle de acesso multiusuário, não permitindo que dois ou mais usuários atualizem uma mesma entidade ao mesmo tempo.
- Efetuar o controle de acesso multiusuário a entidades de banco de dados espacial. Efetuar o lock de entidades atualizadas, não permitindo atualização simultânea de uma mesma entidade por mais de um usuário.
- Permitir o controle de usuários. Deve ser possível cadastrar os usuários com login e senha no sistema e atribuir permissões de acesso a funcionalidades específicas.
- Capacidade de trabalhar com entidades 2D e 3D.
- Capacidade de armazenar atributos de entidades junto com o arquivo do desenho ou em qualquer banco de dados relacional que atenda o padrão OLE DB/ODBC.

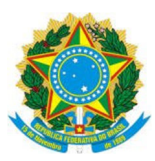

Fls.\_\_\_\_\_\_\_\_

# **SERVIÇO PÚBLICO FEDERAL CONSELHO REGIONAL DE ENGENHARIA E AGRONOMIA DE MATO GROSSO CREA-MT**

- Funcionalidade para verificar se um arquivo está dentro de um padrão especificado (nomes de camadas, tipos de linhas, espessura de linhas, etc).
- Recursos de snapping: ponto final, ponto médio, centro, nodo, quadrante, interseção, extensão, inserção, perpendicular, tangente, ponto mais próximo, interseção aparente, paralelo.
- Recursos de vistas.
- Recursos de coordenadas geométricas tanto na digitalização de objetos, quanto na consulta de coordenadas de objetos.
- Funcionalidade para gerar automaticamente um caderno de mapas para plotagem a partir de um conjunto de arquivos de mapas, sem necessidade de abrir todos os arquivos de mapas.
- Funcionalidade de rubber sheeting (ajuste não-uniforme) de dados vetoriais e imagens a partir de um conjunto de pontos de controle. Possibilidade de ajustar todas as entidades de um mapa ou um subconjunto delas.
- Capacidade de quebrar automaticamente entidades em uma dada fronteira ou de gerar vértices na fronteira.
- Funcionalidades para exibir apenas entidades resultantes de uma consulta, ao invés de carregar todas as entidades do arquivo. Os critérios para definição da consulta deverão ser: propriedades da entidades (como cor, espessura de linha, camada, etc), atributos de dados ou critérios espaciais.
- Capacidade de armazenar as definições de consultas em arquivos.
- Capacidade de gerar resultado da consulta como arquivo texto.
- Funcionalidades para correção (limpeza) de desenhos: remover duplicados, apagar entidades pequenas, quebrar objetos que se cruzam, estender undershoots, extensão de objetos que quase se cruzam (interseção aparente), convergir nodos próximos, dissolver pseudo-nodos, apagar objetos soltos, simplificar objetos, remover objetos de comprimento zero, adicionar ou remover vértices de poli linhas 3D.
- Funcionalidade para gerar mapas temáticos a partir de propriedades das entidades ou atributos armazenados no próprio desenho ou em banco de dados.
- Funcionalidade para configurar exibição de objetos em função da escala.
- Capacidade de definir simbologia composta para entidades. Por exemplo, definir uma simbologia como combinação de dois tipos de linha diferentes, com cores e espessuras diferentes.
- Capacidade de fazer mapas 2D e 3D de elevação, de declividade e de direção de superfícies usando arquivos DEM.
- Funcionalidades para criação, edição e remoção de topologias dos tipos: nodo, rede e polígono.
- Efetuar as seguintes análises de topologia: caminho mais curto, melhor rota, fluxo, overlay, dissolve, buffer.
- Permitir associar documentos tais como arquivos texto, planilha, imagens a entidades.
- Capacidade de gerar rótulos automáticos para as entidades a partir de propriedades ou atributos de dados das entidades armazenados no próprio arquivo de desenho ou em bancos de dados relacionais.

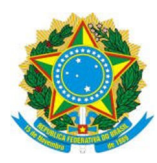

Fls.\_\_\_\_\_\_\_\_

#### **SERVIÇO PÚBLICO FEDERAL CONSELHO REGIONAL DE ENGENHARIA E AGRONOMIA DE MATO GROSSO CREA-MT**

 Capacidade de geolocalização através de uma biblioteca de sistemas de coordenadas que permita a introdução de Live Maps, no fundo do desenho.

# **A11. AutoCAD Electrical**

- Solução para desenhos elétricos baseada em AutoCAD.
- Geração automática de relatórios.
- Desenho inteligente de quadros, painéis e diagramas elétricos.
- Projeto e reuso de circuitos elétricos.
- Biblioteca de conteúdos e símbolos elétricos, editável.
- Recursos para verificação automática de erros.
- Automatização para numeração de fiação.
- Projetos PLC I/O a partir de planilhas.
- Suporte a Microsoft SQL Server para dados de catálogo.
- Interoperabilidade com Autodesk Inventor.
- Integração com peças elétricas em 3D do Autodesk Inventor.
- Geração combinada de lista de materiais com Autodesk Inventor.

# **A12. Autodesk AutoCAD Plant 3D**

*.*

- Software para projetos de tubulações industriais dirigidas por especificações técnicas de tubulação e confecção de diagramas de processo e instrumentação (fluxogramas) com inteligências de propriedades e conexões.
- Possui as mesmas características e recursos do Autodesk AutoCAD com a adição de:
- Ferramenta de modelagem de equipamentos simplificados parametrizados padrões na indústria com mais de 20 formas pré-definidas.
- Ferramentas voltadas para a modelagem conceitual de estruturas metálicas com bibliotecas de perfis internacionais (ANSI e DIN) viabilizando a modelagem de colunas, vigas, escadas, escadas tipo marinheiro, chapas, grades e guarda-corpos.
- Exportação de estruturas metálicas pelo formato SDNF.
- Ferramenta de roteamento de tubulações que reconhece pontos de interesse automaticamente (bocais, tubos, válvulas...) e indica rotas automáticas de modelagem.
- Configurações de projeto, especificando propriedades, valores, templates e esquemas válidos apenas para o determinado projeto em andamento.
- Simbologias padrões PIP, ISO, ISA, DIN e JIS-ISSO de blocos representativos com propriedades inteligentes separadas por categoria de elemento.
- Possibilidade de criação de novas simbologias fora dos padrões default.
- Funcionalidades de troca de informações entre elementos (válvulas adquirindo diâmetro e spec da tubulação em que está inserida, por exemplo).
- Controles de visualização por layers (camadas) pré-definidas por projeto.
- Sistema de Data Manager, onde é possível visualizar e editar toda informação contida no projeto.
- Exportação e Importação do conteúdo do Data Manager suportado para Microsoft Excel.
- Reconhecimento de derivações automáticas baseados em specs.

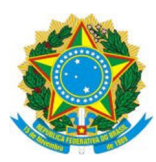

Fls.\_\_\_\_\_\_\_\_

# **SERVIÇO PÚBLICO FEDERAL CONSELHO REGIONAL DE ENGENHARIA E AGRONOMIA DE MATO GROSSO CREA-MT**

- Reconhecimento automático de conexões (conexões flangeadas automaticamente adicionam flange, junta e parafuso conforme spec).
- Biblioteca de suportes parametrizados.
- Componentes codificados com skeys padrões da indústria para interface total com softwares de análise de flexibilidade através do formato PCF.
- Geração automática de isométricos e vistas ortográficas, com representação colorida dos componentes conforme propriedades.
- Link de validação com elementos presentes em processos P&ID.
- Interface totalmente gráfica para configuração de isométricos e vistas ortográficas

### **A13. AutoCAD Raster Design**

- Solução que possibilita a conversão de desenhos técnicos impressos para entidades vetoriais identificando, linhas, arcos, curvas e curvas de nível. Permite atribuir elevação às curvas de nível durante o processo de vetorização.
- Ferramenta de OCR (Optical Character Recognition) para conversão de imagem para vetor.
- Ferramenta de transformação de sistemas de coordenadas de imagens.
- Ferramentas para processamento de imagens: histograma para equalizar imagens, ajuste de brilho e contraste, converter imagens em tons de cinza ou coloridas para imagens bitonais, executar ajuste não linear de tons, ferramenta de suavização e de sombras.
- Funcionalidade para inversão da parte clara e escura de imagens binárias, coloridas e em tons de cinza.
- Ferramentas para manipulação de entidades raster: Permite apagar facilmente imagens raster, linhas, arcos e círculos.
- Suporta os seguintes formatos de imagens: \*.mrsid, \*.ecw, \*.jpeg 2000, , \*.tiff, \*.landsat fast-l7a, \*.bmp, \*.doq, \*.geospot, \*.jg4, , \*.pcx, \*.rlc, \*.cals, \*.esri, \*.geotiff, \*.jpeg, \*.jfif, \*.pict, \*.tga, \*. dem, \*.flic, \*.gif, \*.dted, \*.png, \*.tiff
- Formatos nativos: \*.dwg, \*.dws, \*.dwt, \*.dxf
- Formatos Suportados para importação: \*.ds, \*.sat, \*.CATPart; \*.CATProduct, \*.fbx, \*.igs, \*.iges, \*.ipt, \*.iam, \*.jt, \*.wmf, \*.dgn, \*.prt, \*.x\_b, \*.x\_t, \*.prt, \*.asm, \*.g, \*.neu, \*.3dm, \*.prt, \*.sldprt, \*.asm, \*.sldasm, \*.ste, \*.stp, \*.step
- Formatos suportados para exportação: \*. dwf, \*.dwfx, \*.fbx, \*.wmf, \*.sat, \*.stl, \*.eps, \*.dxx, \*.bmp, \*.dwg, \*.dgn, \*.iges, \*.igs , \*.pdf

### **A14. Autodesk Vehicle Tracking**

- Solução que facilita a criação de traçados e análise de veículos tipo pela sua trajetória, com projetos de estacionamento e rotatórias de forma automatizada e baseado em normas brasileiras ou internacionais.
- Possuir habilidade de criar análise de trajetória de veículos tipo brasileiros e internacionais a partir de uma linha base.

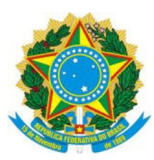

Fls.\_\_\_\_\_\_\_\_

# **SERVIÇO PÚBLICO FEDERAL CONSELHO REGIONAL DE ENGENHARIA E AGRONOMIA DE MATO GROSSO CREA-MT**

- Possuir habilidade de criar análise de trajetória de veículos tipo brasileiros a partir de condução manual do trajeto.
- Possuir habilidade de criar verificação de trajetória em várias velocidades diferentes.
- Possuir habilidade de verificar a trajetória do veículo em ré.
- Possuir habilidade de verificar a trajetória do veículo a partir de qualquer ponto do veículo que o usuário necessitar, e assim criar uma linha mostrando isto.
- Possuir biblioteca com veículos variados, como carros, ônibus, camionetes, caminhões, tratores e avião.
- Poder editar e criar novos desenhos de veículos e utilizar os mesmos como referência nas análises de trajeto.
- Ter a possibilidade de associar um perfil longitudinal ao estudo de traçado para verificar sua trajetória vertical.
- Ter a possibilidade de criar automaticamente um percurso e verificação de trajetória para estacionar um veículo tipo da biblioteca.
- Ter a possibilidade de criar o gabarito de giro dos veículos da biblioteca e os criados pelo usuário.
- Ter a possibilidade de alterar dinamicamente o caminhamento da verificação da trajetória.
- Ter a possibilidade de verificar a trajetória a partir de animação 2D ou 3D a partir de diferentes pontos de vistas, visão do motorista, visão do espelho retrovisor direito ou esquerdo, câmera de ré e pontos definidos pelo usuário.
- Ter a possibilidade de criar projetos de estacionamentos, baseados em normas brasileiras e internacionais, contendo opções de estacionamento em vários ângulos e a criação de vagas especiais.
- Ter a possibilidade de alterar dinamicamente o estacionamento.
- Ter a possibilidade de quantificar as vagas de estacionamento, normais e especiais.
- Ter a possibilidade de criar projetos de rotatórias baseado em linhas simples, associado as normais brasileiras e internacionais.
- Ter a possibilidade do projeto de rotatória ser associado a um veículo tipo.
- Ter a possibilidade de alterar dinamicamente o projeto da rotatória, como retirando um braço e adicionando outros.
- Ter a possibilidade de adicionar faixas redutoras sonoras no projeto.
- Ter a possibilidade de inserir a sinalização vertical editável com os padrões que convirem ao usuário.
- Ter a possibilidade de conectar o projeto de rotatória diretamente ao um modelo 3D, com alinhamento e perfil longitudinal.
- Ter a possibilidade criar uma animação da rotatória em 2D ou 3D com diversos pontos de vista, visão do motorista, visão do espelho retrovisor direito ou esquerdo, câmera de ré e pontos definidos pelo usuário.
- Ter a possibilidade de exportar a animação para um arquivo do tipo .AVI.

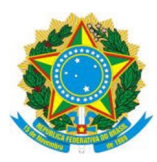

Fls.\_\_\_\_\_\_\_\_

#### **SERVIÇO PÚBLICO FEDERAL CONSELHO REGIONAL DE ENGENHARIA E AGRONOMIA DE MATO GROSSO CREA-MT**

# **A15. Autodesk® Fabrication CADmep**

- Solução que suporta o desenvolvimento de fluxos de trabalho de detalhamento e instalação de sistemas de tubulação (piping, plumbing) e dutos (ducts).
- Solução que permite estender os modelos de Revit para Fabricação.
- Requer uma licença de AutoCAD ou produto vertical baseado em AutoCAD para funcionar.
- Inclui e trabalha com componentes e conexões reais de mercado.
- Aproveita os dados das soluções Fabrication CADmep, Fabrication CAMduct e Fabrication ESTmep para produzir modelos detalhados para estimativas de custos e fabricação.
- Modelagem por meio de linha de projeto (Design Line).
- Modela diversos serviços paralelos simultaneamente (Multi-Service Line).
- Ferramentas de renumeração de componentes.
- Ferramentas de valição de serviços.
- Ferramentas de análise de interferências.
- Geração de relatórios em lote.
- Criação de documentação de fabricação (detailed fabrication shop spool sheets).
- Importa e exporta modelos de Revit e AutoCAD MEP
- Formatos suportados para abertura de arquivos: \*.dwg, \*.dxf, \*.dws, \*.dwt
- Formatos suportados para importação: \*.iez, \*.caj, \*.esj, \*.maj (Integração com Revit), \*.bif, \*.dxf
- Formatos suportados para exportação: \*.iez, \*.caj, \*.esj, \*.maj (Integração com Revit), \*.pcf (Integração com Plant3D), \*.csv, \*.txt

### **A16. Autodesk® Advance Steel**

- Solução para modelagem, detalhamento e documentação de elementos estruturais e conexões metálicas em Aço.
- Permite usar conexões paramétricas, em aço, com biblioteca padrão já incluída. As conexões são classificadas previamente de acordo com os tipos de elementos estruturais selecionados, e a escolha pelo tipo correto é feita por visualização da imagem de amostra do tipo de conexão. Agrupa e salva conexões frequentemente acessadas em uma categoria para facilitar o uso posterior.
- Interface de criação de conexão personalizada. Verifica o projeto de criação da conexão em tempo real, permitindo validar as conexões de aço, verificando a conformidade com os padrões da AISC.
- Permite criar estruturas complexas como: escadas retas e espirais, corrimãos e escada vertical com guarda corpo (gaiola).
- Trabalhar com placas dobradas e qualquer tipo de forma mais fácil e rápida.
- Dados de fabricação e informações de aprovação são exibidos na paleta de Propriedades do AutoCAD.

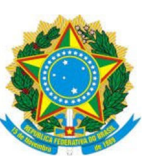

Fls.\_\_\_\_\_\_\_\_

# **SERVIÇO PÚBLICO FEDERAL CONSELHO REGIONAL DE ENGENHARIA E AGRONOMIA DE MATO GROSSO CREA-MT**

- Crie estruturas complexas com modelagem paramétrica através da programação visual da extensão do Dynamo, permitindo definir materiais, perfis ou atributos customizados em elementos novos ou existentes.
- O usuário tem liberdade de escolha do nível de detalhe de apresentação das estruturas, atendendo requisitos de LOD, separando por partes, isolando e escondendo elementos conforme sua necessidade.
- Cria chamadas de detalhamento direto na prancha, com escala desejada, apenas selecionando uma área de um desenho existente.
- Cria automaticamente os desenhos de arranjo geral para construção no local da obra.
- Gera automaticamente as pranchas de fabricação (shop drawing).
- Gera dados para corte em máquinas CNC.
- Cria Lista de Compra de Materiais (BOM) baseada nos elementos do modelo.
- Rastreamento automático de alterações do projeto representadas nos documentos 2D facilitam o acompanhamento.
- Integração bidirecional com Autodesk REVIT, permitindo lançar estruturas e conexões de aço em qualquer um dos programas e levar o modelo para o outro, seja no Advance Steel para refinar e detalhar o modelo para fabricação, ou no Autodesk REVIT para compatibilização com outras disciplinas, e principalmente para visualizar todas as alterações feitas no modelo, permitindo listar, filtrar e classificar quais alterações serão aceitas.
- Interoperabilidade com AutoCAD Plant 3D, sincronizando em tempo real.
- Interoperabilidade bidirecional com Autodesk Robot Structural Analysis, permitindo reconhecer e atualizar não apenas as alterações feitas no modelo, como trazer resultados de dimensionamento.
- Interoperabilidade com outros programas, através de exportação do modelo e os dados mais usuais de mercado como: KISS, XML, IFC, SFR, CIS/2 e SDNF.
- Conectado ao BIM360 Team.
- Ferramenta de migração de configurações e personalizações de versões anteriores.
- Importa e Exporta arquivos IFC 2x3.
- API aberta e flexível.
- Permite visualizar os arquivos usando apenas o AutoCAD a partir de recurso 'Object Enabler' gratuito.
- Interoperabilidade com o Autodesk Navisworks, permitindo reconhecer as propriedades dos elementos para quantificação, revisão e simulação. Também pode-se usar o produto gratuito, Autodesk Navisworks Freedom, como ferramenta de visualização do modelo.
- Permite que vários usuários trabalhem simultaneamente no mesmo arquivo, definindo em quais elementos ou áreas irão trabalhar, e recebendo notificações em tempo real sobre as alterações dos outros usuários.
- Associa o estado atual de aprovação às propriedades dos objetos. Permite personalizar os tipos de estado (status) para facilitar o gerenciamento do projeto.
- Formatos de arquivos suportados para abertura: \*.dwg, \*.dws, \*.dxf, \*.dwf, \*.dgn
- Formatos de arquivos suportados para salvamento: \*.dwg, \*.dws, \*.dxf, \*.dwf, \*.dwt
- Formatos de arquivos suportados para importação: \*.std,\*.pss, \*.ifc (2x3), \*.CIS/2, \*.sdnf, \*.smlx, \*.dgn, \*.fbx, \*.pdf, \*dwf.

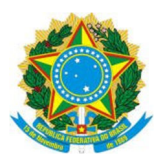

Fls.\_\_\_\_\_\_\_\_

# **SERVIÇO PÚBLICO FEDERAL CONSELHO REGIONAL DE ENGENHARIA E AGRONOMIA DE MATO GROSSO CREA-MT**

 Formatos de arquivos suportados para exportação: \*.std,\*.pss, \*.ifc (2x3), \*.CIS/2, \*.sdnf, \*.smlx., \*.pml, \*.sfr, \*.KISS, \*.dgn, \*.fbx, \*.pdf, \*dwf.

# **A17. Autodesk® Robot® Structural Analysis Professional**

- Solução para análise estrutural de edificações baseada no método de análise por elementos finitos (FEM);
- Possibilidade de análise de modelos de diferentes tamanhos e graus de complexidade, sem limitação no número de barras e nós do modelo analítico;
- Regimes estáticos e dinâmicos;
- Análise de estruturas baseadas em elementos finitos de barras (vigas, pórticos 3D, treliças 3D, grelhas), cabos, placas, cascas, membranas e sólidos;
- Análise de estruturas baseadas em diferentes materiais, com ênfase para estruturas de aço e concreto armado, mas não se limitando a estas.
- Análise da edificação como um todo, mesmo que multimaterial;
- Recursos para pré-processamento (modelagem, aplicação de cargas, definição de propriedades físicas, definição de condições de contorno, definição de condições de nós, definição e refino de malha de elementos finitos, inclusive ao redor de aberturas de qualquer tamanho e formato), processamento e pós-processamento (visualização dos resultados por meio de relatórios e gráficos, incluindo diagramas, mapas e animações de deformações);
- Recursos de auto-meshing para geração de malha de elementos finitos;
- Recursos para armação automática de peças de concreto baseada em resultados da análise;
- Recursos para projeto e validação de conexões metálicas;
- Relatórios configuráveis e exportáveis;
- Interoperabilidade bidirecional com softwares BIM;
- Possibilidade de modificar e simplificar geometrias
- Capacidade de determinar temperaturas diferentes a partes dos modelos;
- Possibilidade de testar e avaliar uma gama de projetos possíveis;
- Orientação de resistência de peças virtuais através da malha modelada, aumentando a precisão e retornando análises mais apuradas;
- Otimização de projetos;
- Simulações de encolhimento e empenamento de peças virtuais;
- Simulação de Fluxo Thermoset;
- Processos de moldagem especializados para simular uma série de processos e aplicações;
- Troca de dados CAE para otimizar projetos;
- Ferramenta que Permite simulação de carga de ventos
- Recurso que Permite efetuar o Método Direto de Análises (DAM)
- Permite a importação e exportação de arquivos Structural Model Exchange (SMX)
- Formatos de arquivos suportados para abertura: \*.rtd, \*.do4, \*.std, \*.stp, \*.dxf, \*.dwg, \*.igs, \*.sdf, \*.s2k, \*.\$2k, \*.anf, \*.neu, \*.sat, \*.rds, \*.ifc.
- Formatos de arquivos suportados para salvamento de arquivos: \*.rtd, \*.str, \*.dxf, \*.dwg, \*.anf, \*.wrl, \*.s, \*.sat, \*.stp, \*.pep.

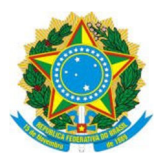

Fls.\_\_\_\_\_\_\_\_

# **SERVIÇO PÚBLICO FEDERAL CONSELHO REGIONAL DE ENGENHARIA E AGRONOMIA DE MATO GROSSO CREA-MT**

Formatos de arquivos suportados para importação: \*.dxf, \*.dwg

# **A18. Autodesk® Revit**

# **PARA PROJETOS DE ARQUITETURA**

- Solução que permite o desenvolvimento de modelos de informação da construção (BIM), com recursos para modelagem (arquitetônica, estrutural, sistemas prediais), anotação, documentação (layout e impressão), levantamento de quantitativos, geração de legendas e tabelas, geração de câmeras e renderizações e geração de passeios interativos ("walkthroughs").
- Possui capacidade de associação bidirecional: Uma alteração em um ponto específico é uma alteração global. Neste software, todas as informações de modelos são armazenadas em um único banco de dados coordenado. As revisões e alterações efetuadas nas informações são automaticamente atualizadas em todo o modelo, reduzindo significativamente a quantidade de erros e omissões. Esses componentes oferecem um sistema gráfico aberto para considerações de design e criação de formas, ao mesmo tempo em que fornecem a oportunidade de ajustar e expressar a intenção de design em níveis cada vez mais detalhados. Use componentes paramétricos para as montagens mais elaboradas, como trabalho de marcenaria e equipamentos, e também para as peças de construção mais elementares, como paredes e colunas. O melhor de tudo é que nenhuma codificação ou linguagem de tabela é necessária.
- Solução que permite o desenvolvimento de estudos conceituais de arquitetura, com recursos para análise comparativa de desempenho energético ou o aproveitamento do modelo nela desenvolvido em ferramentas específicas de análise de sustentabilidade. A solução também deve Permite a exportação de modelos em formato gbXML, além da exportação de dados em formato ODBC.
- A solução permite a publicação de arquivos nos formatos PDF e DWF (DWFx incluído), além de permitir a leitura e exportação de arquivos em formatos DWG, DGN, IFC (certificado para versão 2x3 e 4) e RVT.
- Mecanismo de renderização nativa no software e de renderização na nuvem.
- Geração de imagens foto realistas ("renderização") que possam ser aproveitadas na documentação ou exportadas para usos em apresentações e relatórios, além de possibilitar o desenvolvimento de modelos de informação da construção para arquitetura e a integração com modelos de estrutura e instalações, desenvolvidos preferencialmente no mesmo aplicativo ou ao menos no mesmo formato nativo de arquivo, para facilitar a integração dos modelos e garantir a confiabilidade do modelo único ou integrado.
- A solução possibilita processos de trabalho colaborativo, multiusuário, na mesma localidade e em diferentes escritórios conectados em uma WAN.
- Simulações de faseamento e de diferentes opções de projeto.
- Aplicativos específicos de extensão (macros, addins, plugins, extensões, etc.) que poderão vir a ser desenvolvidos para a automação de processos na solução.
- Estudo Solar: ferramenta que permite aos usuários analisarem de forma precisa e rápida a posição solar e os efeitos provocados no edifício de forma a influenciar e decidir a

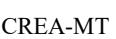

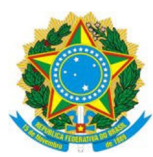

 $_{\text{Fls}}$ 

# **SERVIÇO PÚBLICO FEDERAL CONSELHO REGIONAL DE ENGENHARIA E AGRONOMIA DE MATO GROSSO CREA-MT**

melhor estratégia a adotar. Escolha a data específica, hora e localização de forma a gerar uma imagem ou animação da localização do edifício.

- Decomposição de elementos: Recurso para calcular com precisão a quantidade dos materiais utilizados nos seus objetos ("Material Takeoff"). Conforme o projeto evolui, o motor paramétrico assegura que as quantidades e os elementos que compõem os objetos estejam sempre atualizados.
- Eliminação de erros de documentação com a automatização de processos.
- Possibilidade de trabalhar exclusivamente com a solução para gerar toda a documentação e pormenores do projeto.
- Biblioteca de pormenorização: possibilita agregação de biblioteca de elementos e detalhes construtivos para compor as peças desenhadas de pormenorização.
- Crie, gire e compartilhe os seus elementos de pormenorização entre a sua equipe de projeto.
- Recursos de colaboração multiusuário: fornece uma diversidade de modalidades na colaboração, desde acesso direto, on-the-fly, ao modelo compartilhado, desde uma divisão formal do projeto em partes que poderão trabalhar individualmente ou em arquivos externos (linked files).
- Extrai a informação do projeto em DWG, criando um ambiente de trabalho mais rápido e dinâmico.
- Suporta o processo que a maior parte dos escritórios usa com as equipes de engenharia, utilizando uma extração organizada, onde a estrutura de Layers poderá ser verificada conforme os standards necessários.
- Assegura que nenhum elemento exportado em DWG possa estar na layer errada, evitando atrasos e perda de tempo na reorganização dos arquivos DWG.
- Permite desenhar esboços com liberdade, crie formas 3D rapidamente e manipule suas formas de maneira interativa. Prepare seus modelos para fabricação e construção com ferramentas integradas para a concepção e a clarificação de formas complexas.
- Permite criar automaticamente uma estrutura paramétrica em torno das suas formas mais complexas enquanto você continua a trabalhar no seu projeto, oferecendo níveis superiores de controle criativo, precisão e flexibilidade. Tenha total controle sobre a elaboração de seu projeto, desde o conceito até a documentação de construção: tudo isso em um ambiente intuitivo de interface do usuário.
- Oferece e apresenta todos os seus elementos de tabela, folha de desenho, vista 2D e vista 3D a partir de um único banco de dados fundamental, coordenando automaticamente as alterações ao longo de todas as facetas e apresentações que compreendem o processo de desenvolvimento e evolução do seu projeto.
- Conversor interno para soluções de desenvolvimento de estudos preliminares, como o Autodesk FormIt.
- Recurso de Inventário de Materiais.
- Permite Calcular quantidades detalhadas de material. Uso em projetos de design sustentável e para a verificação precisa de quantidades de materiais em estimativas de custos.
- $\bullet$   $\dot{A}$  medida que os projetos evoluem, o mecanismo de alterações paramétricas do software ajuda a garantir que os inventários de materiais sempre permaneçam atualizados.

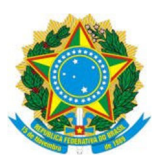

Fls.\_\_\_\_\_\_\_\_

#### **SERVIÇO PÚBLICO FEDERAL CONSELHO REGIONAL DE ENGENHARIA E AGRONOMIA DE MATO GROSSO CREA-MT**

- Suporte para Design Sustentável: processos de projeto sustentável nos estágios iniciais de criação. Exporte informações de construção, incluindo materiais e volumes de recintos, para o formato gbXML (green building extensible markup language).
- Realização de análises de energia usando os serviços na Nuvem ou local para avaliar a qualidade ambiental interna, em apoio à certificação LEED®.
- Possibilidade de exportar o local ou modelo de construção, completo com meta-dados críticos, para o software baseado em CAD.
- Integração entre os modelos estruturais, arquitetônicos e de instalações.
- Permite verificação de interferência entre elementos inseridos no projeto, usando arquivos RVT ou IFC anexados no projeto como importação.
- Utilização de componentes estruturais de uma ampla gama de materiais.
- Linhas de rascunho.
- Interface de programação gráfica Dynamo.
- Escadas criadas a partir de croquis.
- Criação e edição de escadas de múltiplos andares.
- Guarda-corpos com ajuste de posicionamento automático ao elemento hospedado.
- Sistema de anti-aliasing (Anti-serrilhado).
- Pré-visualizações em Ray Trace.
- Tabelas de inventários e de quantitativos de materiais.
- Permite vistas nas Folhas.
- Permite duplicação de Vistas.
- Permite referenciar Vistas.
- Possui Configurações de programação de Assembly.
- Exportação e Importação de arquivos IFC.
- Vinculação de arquivos IFC (IFC Linking).
- Visualização prévia à inserção das famílias no modelo.
- Configurações de Keynoting.
- Parâmetros Compartilhados (Shared Parameters) em títulos de vistas.
- Parâmetros Globais.
- Linhas Escondidas (hidden lines) com mais recursos.
- Revisões de projeto.
- Imagens em Inventários.
- Análises de Elementos Construtivos.
- Caixa de gestão de links (arquivos importados com vínculo).
- Percepção de Profundidade nas vistas de corte e elevação através da ferramenta 'depth cueing'.
- Suporte a API (application programming interface).
- Elementos fixados (Pinned Elements) configuráveis.
- Ordenação personalizável de parâmetros de família.
- Campo para comentários e dicas nos parâmetros de família.
- Mais recursos de Tags, com possibilidade de realizar cálculos dentro das Tags.
- Motor interno para edição e criação de layouts do texto.
- Capacidade de importação de modelos de coordenação em formato \*.nwd

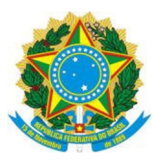

Fls.\_\_\_\_\_\_\_\_

#### **SERVIÇO PÚBLICO FEDERAL CONSELHO REGIONAL DE ENGENHARIA E AGRONOMIA DE MATO GROSSO CREA-MT**

- Capacidade de listar em tabelas grupos e vínculos do modelo.
- Formatos nativos: \*.rvt, \*.rfa, \*.rte, \*.rft
- Formatos suportados para abertura de arquivos: \*.rvt, \*.rfa, \*.adsk, \*.rte, \*.rft
- Formatos suportados para importação: \*.dwg, \*.dxf, \*.dgn, \*.sat, \*.skp, \*.XML, \*.adsk, \*.IFC
- Formatos suportados para exportação: \*.dwg, \*.dxf, \*.dgn, \*.sat, \*.dwf, \*.dwfx, \*.adsk, \*.fbx, \*.txt, \*.gbXML, \*.IFC, \*.mdb, \*.accdb, \*.txt, \*.csv, \*.xls, \*.xlsx, \*.xlsm, \*.xlsb, \*.sqlserver, \*.jpg, \*.tif, \*.bmp, \*.tga, \*.png, \*.avi, \*.nwc 5, \*odbc,

# **PARA PROJETOS DE ESTRUTURAS**

- Solução paramétrica avançada para projetos de estruturas, possibilitando a criação rápida e precisa de estruturas de pequeno, médio e grande porte através da inserção de elementos bi e tridimensionais personalizáveis.
- Compatibilidade com os formatos padrão do setor, inclusive DWG™, DXF™, DGN e IFC.
- Facilidade na criação de detalhes estruturais a partir de vistas de modelos 3D.
- Vinculação a vários aplicativos de análise estrutural.
- Ferramentas de gerenciamento das configurações de linha de corte das elevações, que permite excluir edificações indesejadas na elevação.
- Ferramenta para criar vistas desmembradas, que Permite visualização de elementos da edificação e sequenciamento de construção.
- Capacidade de renderizações na nuvem.
- Possua ferramenta para capturar imagens do modelo em um estado foto realístico.
- Recursos de Visualizações deslocadas (Vistas Explodidas).
- Novas janelas ajustáveis de visualizações não retangulares.
- Interface de materiais.
- Ponto de cálculo do ambiente.
- Facilidade nas seleções.
- Reforcos estruturais por "parts".
- Numeração de Reforços.
- Colocação única folha de tela.
- Conjuntos de apresentação de barras de aço.
- Sistema de apresentação de Multi-barras de aço.
- Maior precisão na definição de modelos As Built.
- Propriedades de seções estruturais.
- Desvio nas Elevações.
- Modelos de Visualização Temporários.
- Recursos que permitem o melhor desempenho da navegação.
- Ferramenta mais robusta de seleção "trazer para frente e enviar para trás".
- Suporte robusto a nuvens de pontos.

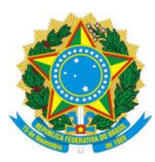

Fls.\_\_\_\_\_\_\_\_

#### **SERVIÇO PÚBLICO FEDERAL CONSELHO REGIONAL DE ENGENHARIA E AGRONOMIA DE MATO GROSSO CREA-MT**

- Aumento de produtividade com a utilização das anotações: Atualize as anotações dos elementos de forma rápida e fácil, de modo a reduzir os erros e o tempo no processo de referenciarão de materiais e elementos.
- Integra os modelos estruturais físico e analítico.
- Oferece a associatividade bidirecional entre modelos e vistas.
- Facilita a criação de detalhes estruturais a partir de vistas de modelos.
- Permite a vinculação a vários aplicativos de análise estrutural.
- Anotações Multi Referência.
- Avançadas funcionalidades estruturais do modelo analítico.
- Colunas inclinadas e treliças.
- Conexões metálicas.
- Armaduras e Reforços.
- Restrições de armaduras.
- Restrições de malha de arame soldado.
- Reforço de conectores.
- Divisor de colunas.
- Distribuição variável de armadura.
- Malhas de reforço dobradas.
- Formas avançadas de armaduras.
- Cálculo de Comprimento de armaduras para Formas.
- Formatos nativos: \*.rvt, \*.rfa, \*.rte, \*.rft
- Formatos suportados para abertura de arquivos: \*.rvt, \*.rfa, \*.adsk, \*.rte, \*.rft
- Formatos suportados para importação: \*.dwg, \*.dxf, \*.dgn, \*.sat, \*.skp, \*.XML, \*.adsk, \*.IFC
- Formatos suportados para exportação: \*.dwg, \*.dxf, \*.dgn, \*.sat, \*.dwf, \*.dwfx, \*.adsk, \*.fbx, \*.txt, \*.gbXML, \*.IFC, \*.mdb, \*.accdb, \*.txt, \*.csv, \*.xls, \*.xlsx, \*.xlsm, \*.xlsb, \*.sqlserver, \*.jpg, \*.tif, \*.bmp, \*.tga, \*.png, \*.avi.

# **PARA PROJETOS DE SISTEMAS PREDIAIS**

- Recurso que possibilita ao usuário criar projetos de sistemas prediais de forma mais precisa usando informações consistentes e coordenadas, inerentes ao modelo inteligente das ferramentas de MEP.
- Análise de eficiência de forma integrada no início do processo.
- Tecnologia de gestão de alterações paramétricas que permite que a documentação coordenada se mantenha coerente.
- Modelos 3D e a documentação para dar suporte ao ciclo de vida do projeto.
- Capacidade de incorporar dados CSV em um componente.
- Possibilidade de Divisão dos Sistemas.
- Terminais de ar aplicados a dutos.
- Modelo para águas residuais.
- $\bullet$  Inserção de Topos de Fim de Dutos.

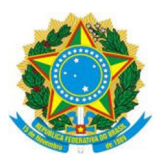

Fls.\_\_\_\_\_\_\_\_

# **SERVIÇO PÚBLICO FEDERAL**

#### **CONSELHO REGIONAL DE ENGENHARIA E AGRONOMIA DE MATO GROSSO**

**CREA-MT** 

- Restrições de ângulo para possibilitar criações padronizadas em ângulos prédeterminados.
- Métodos de cálculo para quedas de pressão.
- Sistema de dutos HVCA.
- Tags para dutos de torneiras e encanamentos.
- API de disciplina elétrica mais robusta.
- Conteúdo US AWWA.
- Capacidade de modelagem para fabricação, com componentes de indústria.
- Formatos nativos: \*.rvt, \*.rfa, \*.rte, \*.rft
- Formatos suportados para abertura de arquivos: \*.rvt, \*.rfa, \*.adsk, \*.rte, \*.rft
- Formatos suportados para importação: \*.dwg, \*.dxf, \*.dgn, \*.sat, \*.skp, \*.XML, \*.adsk
- Formatos suportados para exportação: \*.dwg, \*.dxf, \*.dgn, \*.sat, \*.dwf, \*.dwfx, \*.adsk, \*.fbx, \*.txt, \*.gbXML, \*.IFC, \*.mdb, \*.accdb, \*.txt, \*.csv, \*.xls, \*.xlsx, \*.xlsm, \*.xlsb, \*.sqlserver, \*.jpg, \*.tif, \*.bmp, \*.tga, \*.png, \*.avi.

### **A19. Autodesk® Dynamo Studio**

- Software para projetos BIM computacionais.
- Solução de programação visual que permite expandir as capacidades de modelagem, extração de dados, análise e edição de modelos, por meio da criação de algoritmos baseados e nós e conexões.
- Permite resolver desafios de maneira mais rápida por meio da automatização de fluxos de trabalho que definem a geometria e o comportamento de modelos de projeto.
- Conexão com o Autodesk Revit.
- Inserção, conexão e edição de nós de programação.
- Agrupamento de nós.
- Anotações junto aos nós e grupos.
- Diferenciação de grupos por cores.
- Visualização dos resultados gerados pelo algoritmo em interface gráfica própria.
- Pacotes de programação pré-configurados e possibilidade de importação de novos pacotes por meio do "Gerenciador de Pacotes" (Package Manager).
- Desenvolvimento de nós customizados via DesignScript.
- Iteração por meio de programação.
- Recurso de importação de DWGs por meio da programação.
- Recurso de importação de dados do Excel, CSV e imagens por meio da programação.
- Publicação para a web.
- Formatos suportados para abertura de arquivos: \*.dyn, \*.dyf
- Formatos suportados para importação/abrir: \*.dll, \*.ds, \*.xml, \*.dyn, \*.dyf
- Formatos suportados para exportação/salvar: \*.png, \*.stl, \*.dyn, \*.dyf

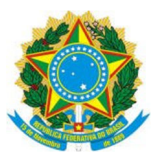

Fls.\_\_\_\_\_\_\_\_

# **SERVIÇO PÚBLICO FEDERAL**

# **CONSELHO REGIONAL DE ENGENHARIA E AGRONOMIA DE MATO GROSSO**

**CREA-MT** 

#### **A20. Autodesk 3ds Max**

- Software que permite criar rapidamente modelos tridimensionais utilizando ferramentas poderosas de modelagem intuitivas e de pintura digital diretamente na área de trabalho a partir de ideias conceituais.
- Texturas realistas em qualquer superfície 3D.
- Simulação visual do desempenho e do aspecto do projeto.
- Criação de "passeios virtuais" e animações com personagens e multidões aplicando as principais ferramentas de animação do setor.
- Imagens fixas e animações realísticas de alta qualidade com as renderizações do mental ray® que permite renderização em rede otimizando o tempo de render.
- Criação de imagens foto realísticas utilizando materiais e luzes que simulam o mundo físico real.
- Ferramentas fotométricas de iluminação para simular luz e sombra.
- Alta resolução em 4K.
- Suporte de 64 bits para grandes volumes de dados.
- Recursos Gráficos projetados para fornecer melhorias em desempenho e qualidade visual para gestão de cenas complexas e "high poly" além de ajudar designers a tomar melhores decisões criativas e estéticas no contexto de sua produção final e em tempo real.
- Possui mapas procedurais para melhorar o realismo de seu material sem se preocupar com tamanho da textura. Possui biblioteca com pelo menos 80 texturas que sejam dinamicamente editáveis e animáveis.
- Criação de simulações dinâmicas de corpos rígidos diretamente no viewport utilizando ao máximo o motor NVIDIA® PhysX®.
- Biblioteca de materiais.
- Sequenciador de camera.
- Criar e gerar visualizações realísticas diretamente a partir de modelos rodoviários/ferroviários 3D. Deve ser possível a criação de estradas com marcas rodoviárias, vias de circulação e divisas, árvores com deslocamentos aleatórios ou regulares ao longo de uma estrada ou ferrovia, até mesmo preencher uma rodovia com veículos em movimento.
- Otimização de cenas complexas.
- Função Populate avançada.
- Suporte a Nuvem de Pontos.
- Câmera física.
- Vista pivot de alinhamento.
- Morph Channels (Canais de transformação) ilimitados.
- Suporte a Alembic.
- Ferramentas de colocação de objetos (placement).
- Quad Chamfer.
- Perfil chanfrado para volumes.
- Conversor de cena.
- Renderização com ActiveShade.
- Performance da Viewport acelerada.
- Editor de Visual Shader com ShaderFX .

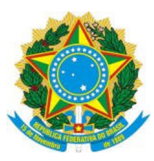

Fls.\_\_\_\_\_\_\_\_

# **SERVIÇO PÚBLICO FEDERAL CONSELHO REGIONAL DE ENGENHARIA E AGRONOMIA DE MATO GROSSO**

**CREA-MT** 

- Gestão de Cenas.
- A partir de ideias conceituais, criar rapidamente protótipos utilizando ferramentas de modelagem intuitivas e de pintura digital diretamente na vista de trabalho.
- Aplicar texturas realistas em qualquer superfície 3D.
- Simulação visual do desempenho e do aspecto do projeto.
- Criação de "passeios virtuais" e animações com personagens e multidões aplicando as principais ferramentas de animação do setor.
- Ferramentas fotométricas de iluminação para simular luz e sombra.
- Capacidade para carregar gráficos vetoriais como mapas de textura e renderizá-los em resoluções dinâmicas.
- Ferramenta que permite movimentar-se, aproximar-se e afastar-se na área de trabalho, como se fosse uma imagem bidimensional, sem afetar a posição real da câmera.
- Ferramentas para inserção de populações pelo modelo de forma automática e editável.
- Recurso que Permite fazer ajustar os pontos de fuga de uma perspectiva através de uma foto inserida.
- Compatibilidade com o software Microsoft ® DirectX ® 11 que Permite criar e editar ativos e imagens de alta qualidade em menos tempo.
- Formatos nativos: \*.max, \*.chr
- Importa arquivos com as seguintes extensões: \*.fbx, \*.3ds, \*.prj, \*.ai, \*.apf, \*.asm, \*.dae, \*.dem, \*.xml, \*.ddf, \*.dwg, \*.dxf, \*.flt, \*.htr, \*.ige, \*.igs, \*.iges, \*.ipt, \*.iam, \*.jt, \*.model, \*.dlv4, \*.dlv3, \*.dlv, \*.exp, \*.session, \*.mdl, \*.obj, \*.prt, \*.sat, \*.shp, \*.skp, \*.sldprt, \*.stl, \*.step, \*.stp, \*.trc, \*.wire, \*.wrl, \*.wrz.
- Exporta arquivos para os seguintes formatos: \*.fbx, \*.3ds, \*.ai, \*.ase,\*.atr, \*.dae, \*.dwf, \*.dwg, \*.dxf, \*.flt, \*.htr, \*.igs, \*.w3d, \*.nwc, \*.obj, acis sat, \*.stl, \*.wire, \*.wrl

# **A21. Autodesk 3ds Max Interactive**

- Software para criar jogos 3D, visualizações de projetos em tempo real e experiências incríveis de realidade virtual.
- Link direto dinâmico com o 3ds Max aumentando a interoperabilidade entre os produtos
- Fluxo de trabalho facilitado de BIM para modo interativo
- Criação de materiais de alta qualidade em tempo real
- Renderização em tempo real e interatividade customizada e programável
- Suporta linguagem de programação LUA
- Suporta linguagem visual FLOW baseado em tecnologia LUA
- Suporte a dispositivos de realidade virtual HTC Vive, Oculus Rift, Google Cardboard, Samsung Gear e Microsoft Hololens
- Publicação de projetos a diferentes plataformas como Xbox One, PS4, Windows, Linux, iOS e Android.
- Recursos de partículas e efeitos de pós de produção
- Suporte ao arquivo 3D de tecnologia FBX, agregando animação, luzes, texturas, LOD e câmeras.
- Suporte a texturas do tipo: PNG, JPG, RAW, TGA, TIFF
- Suporte a fontes: TTF, TTC, OTC, CFF, WOFF, FNT, PFA, PFB, PFR.

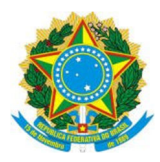

Fls.\_\_\_\_\_\_\_\_

#### **SERVIÇO PÚBLICO FEDERAL CONSELHO REGIONAL DE ENGENHARIA E AGRONOMIA DE MATO GROSSO CREA-MT**

# **A22. Autodesk Navisworks Manage**

- Software para revisão e comunicação de projeto que ajuda o usuário a demonstrar a intenção de projeto, checar interferências e simular a construção e o canteiro de obras, trazendo assim maior confiabilidade e previsibilidade aos acontecimentos que podem inviabilizar ou atrasar cronogramas de obras.
- Exportar como imagem ou relatório HTML.
- Extração de quantitativos 2D e 3D integrados.
- Abre arquivos DWF™ 2D para quantificação.
- Navega entre documentos 2D múltiplos e modelos 3D.
- Possibilita criar um único levantamento de quantitativos a partir de múltiplas folhas e modelos.
- Ferramentas de quantificação 2D como: Polyline Markup tool; Rectangle Polyline Markup tool; Area Markup tool; Rectangular Area Markup tool; Quick Line Measurement tool; Bucket Fill tool; Quick Box tool; Custom Scale.
- Reproduzir animações de vistas, objetos e simulações 4D.
- Associar e importar cronogramas externos dos seguintes formatos: Microsoft Project 2003; Microsoft Project 2007; Microsoft Project MPX; Primavera Project.
- Gravar e exportar vídeos de caminhamento pelo modelo 3D.
- Ferramentas de anotação (redline) e comentários.
- Ferramentas para medidas em 3D.
- Possibilidade de publicação para formatos NWD, DWF 3D, Google Earth e FBX.
- Ferramentas de seccionamento.
- Utilitário para processos em batch.
- Visualização dados não-gráficos.
- Ferramenta que Permite colorir o modelo baseado em objetos resultantes de pesquisa, resultantes de seleção ou baseado em valores de propriedades.
- Visualização e navegação em 3D em tempo real.
- Associação de animações de objetos a cronogramas 4D.
- Ferramentas de script.
- Exporta informações de tarefas para arquivo CSV.
- Exporta simulação 4D.
- Associar e importar cronogramas externos dos seguintes formatos: Microsoft Project 2003; Microsoft Project 2007; Microsoft Project MPX; Primavera Project Planner (P3); Primavera Project Management 4.1, 5.0 e 6.2; Primavera P6 (Web Services); Asta Power Project 8-10.
- Permite ao usuário adicionar e editar materiais, luzes, RPC (Rich Photorealistic Content) e efeitos.
- Relatório de Gantt.
- Recurso de auto-save e recuperação de arquivo.
- Capacidade de análise de interferências entre elementos modelados de um ou mais arquivos reunidos em um único conjunto.

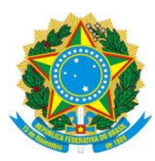

Fls.\_\_\_\_\_\_\_\_

# **SERVIÇO PÚBLICO FEDERAL CONSELHO REGIONAL DE ENGENHARIA E AGRONOMIA DE MATO GROSSO CREA-MT**

- Verificação de interferências de colisão e de intrusão em espaço circundante, com especificação de área de influência a ser verificada.
- Exportação de relatório de checagem de interferências contendo informações sobre a colisão encontrada e imagens da mesma com destaque para os elementos em conflito.
- Possibilidade de agrupamento e categorização de interferências encontradas.
- Atribuição de interferências a determinados grupos de usuários.
- Verificação de interferências durante qualquer estágio da simulação de execução de obra.
- Capacidade de gerar quantitativos a partir de propriedades de elementos contidos no modelo e possibilitar a inserção de elementos não modelados.
- Capacidade de importação e visualização de grandes conjuntos de dados em nuvens de pontos.
- Quantificação 3D que permite extrair múltiplos quantitativos.
- Suporte a .RVT, .DWG, .IPT, .3DS, .FBX
- Recurso que permite a criação de conteúdo fotorrealista a partir de dados multi-formato.
- Ferramenta que Permite efetuar renderizações pré-configuradas e definidas pelo usuário.
- Ferramenta que Permite renderização na nuvem.
- Opções para importação de nuvens de pontos.
- Maior precisão na identificação da localização da interferência com nuvens de pontos.
- Mudança do tamanho de visualização do ponto.
- Opções para a inclusão de nuvens de pontos, equilibrando desempenho e tamanho do arquivo.
- Recurso que Permite desabilitar a renderização de objetos ocultados por outros para melhorar o desempenho.
- Ferramenta que Permite a adição de setas para anotações.
- Formatos de arquivos nativos: , \*.nwf, \*.nwd
- Formatos de arquivos suportados para importação: \*.nwd, \*.nwf, \*.nwc, \*.3ds, \*.prj, \*.dri, \*.asc, \*.txt, \*.model, \*.session, \*.exp, \*.dlv3, \*.CATPart, \*.CATProduct, \*.stp, \*.dgn, \*.prp, \*.prw, \*.dwf, \*.dwfx, \*.w2d, \*.dwg, \*.dxf, \*.fls, \*.fws, \*.iQscan, \*.iQmod, \*.iQswp, \*.fbx, \*.ifc, \*.igs, \*.iges, \*.ipt, \*.iam, \*.ipj, \*.jt, \*.pts, \*.ptx, \*.man, \*.cv7, \*.prt, \*.x b, \*.prt, \*.asm, \*.g, \*.new, \*.rcs, \*.rcp, \*.rvt, \*.rfa, \*.rte, \*.3dd, \*.rvm, \*.sat, \*.skp, \*.prt, \*.sldprt, \*.asm, \*.sldasm, \*.stp, \*.step, \*.stl, \*.wrl, \*.wrz, \*.zfc, \*.zfs
- Formatos de arquivos suportados para exportação: , \*.dwf, \*.dwfx, \*.fbx, \*.kml

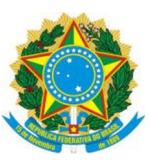

Fls.\_\_\_\_\_\_\_\_

# **SERVIÇO PÚBLICO FEDERAL**

# **CONSELHO REGIONAL DE ENGENHARIA E AGRONOMIA DE MATO GROSSO**

**CREA-MT** 

#### **A23. Autodesk Structural Bridge Design**

- Solução para análise de superestrutura de longarinas para pontes de viga continua de pequeno e médio porte, que permite análise estrutural nestes elementos de seus carregamentos.
- Permitir o desenho de seções de longarinas de modo gráfico, com seus materiais e dimensões
- Permitir o desenho longitudinal das longarinas de modo gráfico, com sus materiais e dimensões
- Fazer análise de carregamentos para checagem da geometria da longarina.
- Emitir relatórios de análise estruturais.
- Possuir capacidade de calcular seções com propriedades da seção transversal sobre os eixos x-y pelo eixo principal.
- Possuir capacidade de cálculo da constante de torsão "C" através da seção transversal usando a analogia da membrana de Prandtl's
- Possuir capacidade de cálculo de perfis de torsão/deformação na seção definida com qualquer combinação de cargas axiais e momentos de flexão biaxial
- Possuir capacidade de cálculo da capacidade máxima de carga da seção transversal para cargas axiais e tensão para tanto cargas pontuais ou combinadas com outros cargas axiais e tensões biaxial especificas
- Possuir capacidade de calcular tamanho de fissuras na seção sob um cagar especificada para manutenção.
- Possuir capacidade calcular temperaturas que introduzem deformações.
- Possuir capacidade de calcular reforços para satisfazer critérios térmicos para fissuras.
- Capacidade de modelar multi-est[ágios de construção.
- Possuir capacidade de calcular deformações e efeitos axiais em curvas.
- Possuir capacidade de calcular momentos em curvas.
- Possuir a capacidade de definir uma ou mais seções transversais para cada longarina e podendo variar longitudinalmente.
- Capacidade de posicionar longitudinalmente reforços, reforços laterais, proteção de ventos.
- Capacidade de verificar os efeitos de carga para uma variedade de casos que podem ser manual inseridas ou obtidas automaticamente pela análise estrutural.
- Capacidade de checar a capacidade de carga de modo automático nos locais definidos longitudinalmente.
- Ter a capacidade de fazer análises estruturais da viga continua a partir de elementos finitos.
- Ter a capacidade de importar e exportar geometrias para suar nos cálculos a partir de arquivos DXF/DWG
- Ter a capacidade de análise de carga de veículos tipo padronizados.
- Ter a capacidade de análise de reforços para longarinas
- Ter a capacidade de fazer análises conforme norma.
- Ter a capacidade de mostrar os resultados de forma gráfica e tabular.
- Ter a capacidade de exportar os resultas para uma planilha.

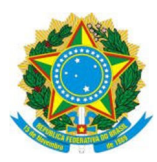

Fls.\_\_\_\_\_\_\_\_

#### **SERVIÇO PÚBLICO FEDERAL CONSELHO REGIONAL DE ENGENHARIA E AGRONOMIA DE MATO GROSSO CREA-MT**

# **A24. Autodesk ReCap Pro**

- Solução para o processamento de nuvens de pontos para criação de modelos 3D com texturas que reflitam empreendimentos existentes, escaneados a laser ou por fotografia.
- Compatibilidade com software para edição de desenhos (CAD).
- Capacidade de organizar, visualizar e limpar grandes conjuntos de dados capturados.
- Recurso para processamento de nuvens com mais de 20 bilhões de pontos.
- Ferramentas para modificação do modelo e inserção de novos elementos.
- Funcionalidade para diferentes visualizações da nuvem de pontos (RGB, preto-e-branco, por elevação e por densidade).
- Funcionalidade de controle de tamanho de ponto e espaçamento entre os pontos.
- Ferramenta de transformação, Escaneamento para Mesh.
- Funcionalidade de recorte de áreas de não-interesse do scan.
- Permite que o usuário tire medidas.
- Permite ao usuário criar anotação em Real View.
- Suporte de Título e Corpo de texto para as anotações.
- Suporta Hiperlink nas anotações.
- Visual mais intuitivo para anotação.
- Fornece feedback visual durante a colocação de anotações.
- Captura Kits de Codecs.
- Qualidade de exibição de acentuação de gradiente.
- Possui função que permite limpar todos os dados de pesquisa de um projeto.
- Serviço de Limpeza automática de pontos em movimento (Ex. Pedestres).
- Importa imagens de GoPro (Hero 3+ e Hero 4 Black).
- Suporta tag de GPS para ajustar escala e geolocalização automaticamente a cena.
- Formato nativo: \*.rcp
- Suporte a importação dos seguintes formatos:  $*$ .fls,  $*$ . fws,  $*$ . isproj,  $*$ . ptg,  $*$ . pts,  $*$ . ptx, \*. las, \*. zfs, \*. zfprj, \*. asc, \*. cl3, \*. clr, \*. e57, \*. rds, \*. txt, \*. xyz, \*. Pcb, \*.xyb.
- Suporte a exportação dos seguintes formatos: \*.rcs, \*.pts, \*.e57, .\*pcg

# **A25. Autodesk InfraWorks**

- Solução que permita criação de modelo de engenharia 3D e dinâmico. O software deve trabalhar com o conceito de objetos (superfícies, perfis, alinhamentos, platôs, redes de drenagem, etc) e a atualização em um objeto deve ser propagada automaticamente para todos os objetos relacionados, incluindo as etiquetas de texto.
- Possuir suporte aos seguintes formatos de dados GIS vetoriais: Autodesk SDF, ESRI ShapeFile, GML (Geographic Markup Language) Version 2, MapInfo MID/MIF, MapInfo TAB, MicroStation DGN, KML, SDTS, VML, VPF.
- Permitir incorporar dados CAD e BIM, 2D e 3D, nos formatos FBX, IMX, 3DS, OBJ, DXF, DAE, DWG, LANDXML.
- Possuir suporte aos seguintes formatos de dados Raster: MrSID, ECW, TIFF, GeoTIFF, JPEG 2000, JPG, JPEG, PNG, DEM, DDF, DT0, DT1, DT2, GRD, HGT, ASC, ADF, DOQ, DT0.

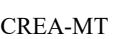

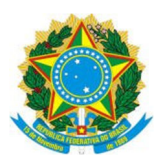

 $F|_S$ 

# **SERVIÇO PÚBLICO FEDERAL CONSELHO REGIONAL DE ENGENHARIA E AGRONOMIA DE MATO GROSSO CREA-MT**

- Permitir o acesso nativo e direto a dados espaciais armazenados nos seguintes sistemas gerenciadores de banco de dados: Oracle Locator ou Spatial, MS SQL Server, MySQL, ESRI ArcSDE, PostgreSql/PostGis.
- Permitir acesso nativo e direto a dados armazenados no banco de dados baseado em arquivo SqlLite.
- Permitir o acesso nativo e direto a entidades pontuais armazenadas em qualquer banco de dados padrão ODBC.
- Permitir o acesso de leitura de serviços Web no padrão OGC Web Feature Service (WFS).
- Permitir a criação de modelos automatizados contendo foto áreas fornecidas pela Microsoft Bing, elevação usando modelo SRTM com precisão de 1(um) arcosegundo, estradas, rodovias e construções pelo OpenStreetMap com até 200km², de forma retangular, por um polígono ou por um arquivo SHAPE.
- Possuir suporte a diferentes sistemas de coordenadas.
- Permitir a conversão entre diferentes sistemas de coordenadas.
- Permitir especificar o nível de detalhe que devem ser exibidos em diferentes níveis de zoom para diferentes recursos.
- Permitir a especificação das configurações de Céu.
- Utilizar o mouse ou SteeringWheels® (Girar a roda do mouse para frente ou para trás) para navegação intuitiva no modelo, permitindo orbitar por todo o modelo, aumentar e reduzir o zoom, aproximar o zoom em um ponto de interesse, efetuar o pan no modelo, rotacionar o modelo, ir para uma vista, retornar à vista do modelo original.
- Permitir a navegação interativa e mudança de dados em tempo real.
- Permitir que vários usuários editem o mesmo modelo simultaneamente.
- Permitir selecionar objetos afim de visualizar e alterar o valor de seus atributos.
- Permitir alterar a localização, orientação, altura e elevação de objetos do modelo.
- Ser capaz de realizar consultas, definir estilos e temas dos objetos por meio de seus atributos.
- Permitir o esboço tridimensional através de linhas, polígonos ou pontos que representem rodovias, vias urbanas, ferrovias, redes de tubulação, cobertura do solo, pontos edificações, mobiliário urbano em 3D.
- Permitir a representação em 3D de dados 2D através da utilização de estilos 3D prédefinidos e atributos dos objetos.
- Recurso que permita a inserção de elementos vetoriais, fotografias aéreas, mapas topográficos existentes sobre o terreno 3D do modelo.
- Permitir a edição e criação de novos estilos em catálogos de estilos 3D.
- Permitir o gerenciamento de múltiplos projetos conceituais (croquis) em um simples modelo.
- Ser capaz de criar e excluir propostas.
- Alternar rapidamente entre as múltiplas propostas de projeto para avaliar opções de projeto.
- Unificar propostas dentro de um mesmo arquivo.
- Criar um sumário de itens constantes na proposta.

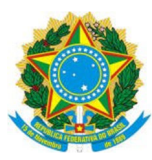

Fls.\_\_\_\_\_\_\_\_

# **SERVIÇO PÚBLICO FEDERAL CONSELHO REGIONAL DE ENGENHARIA E AGRONOMIA DE MATO GROSSO**

**CREA-MT** 

- Permitir a publicação do modelo de forma automatizada na internet para consulta pública, sem a necessidade de log-in.
- Emitir a publicação de imagens panorâmicas em pontos específicos do modelo na internet.
- Produzir imagens renderizadas.
- Produzir vídeos.
- Permitir a gravação de um percurso virtual ao longo de um caminho.
- Possibilitar a animação do percurso do Sol ao longo do dia e do ano.
- Permitir o reuso de dados do projeto conceitual para o projeto detalhado.
- Permitir a exportação do modelo em formato FBX.
- Permitir a exportação da superfície do terreno do modelo, alinhamentos, tubos e elementos de drenagem em formato IMX.
- Permitir análise de terrenos por temas a partir de suas características.
- Permitir otimização de traçados a partir de informações de velocidade, caminho, zonas a serem evitadas, corte e aterros máximos, inclinação de corte e aterro, raio mínimo, nivelamento máximo e custos de terraplanagem, como, escavação carga, transporte, aterro, entre outros. \*
- Permitir simulação de tráfego em ruas e avenidas apresentando resultados de tempo de fila e espera, além de gerar animação da simulação diretamente no modelo.
- Permitir simulação de pessoas, ônibus, táxis, caronas, veículos autônomos e outros modos de viagem diretamente no modelo.
- Otimização do perfil a partir de informações de velocidade, rampa máxima, espaçamento mínimo de PVI, declividade de drenagem requerida, frequência de PVI, PVI Ancoradas, locais de refugo/empréstimo, corte e aterros máximos e custos de terraplanagem, como, escavação carga, transporte, aterro, entre outros. \*\*
- Permitir configurações da posição do sol a partir de data e hora, direção do vento, velocidade do vento e cobertura de nuvem.
- Projetar rodovias a partir de componentes de uma rodovias, como pistas, calçadas, entre outros.\*
- Projetar rodovias a partir de suas velocidades com raios e espirais mínimas de Rodovias, Estradas Arteriais e estradas locais.
- Possibilidade de criar intersecções como rotatórias, e poder escolher em uma biblioteca de opções.
- Possibilidade de mudar a direção das pistas da intersecção e os elementos se alterarem dinamicamente, tais como, canteiro central, sinalização horizontal, comportamentos do acesso entre outros.
- Possibilidade de mudar a elevação da rotatória e seu posicionamento, sem precisar recriar a intersecção.
- Possibilidade de criar rampas de acesso para aceleração e desaceleração e configurar os tapers de entrada e saída, dinamicamente no modelo, dando opções de geometria.
- Possibilidade de criar acessos em intersecções pelo canteiro central, tendo a possibilidade de mudar o taper de acesso dinamicamente no modelo.
- Inserir mobiliário urbano e possuir biblioteca com os principais mobiliários.
- Criar coberturas de interesse.

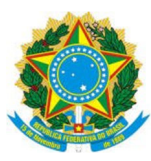

Fls.\_\_\_\_\_\_\_\_

# **SERVIÇO PÚBLICO FEDERAL**

**CONSELHO REGIONAL DE ENGENHARIA E AGRONOMIA DE MATO GROSSO**

**CREA-MT** 

- Criar platôs de terraplanagem dinâmicos. \*
- Criar pontos de interesse.
- Criar perfil longitudinal da via e permitir a edição do mesmo.
- Simular distância de visibilidade e ultrapassagem.
- Exportar o projeto em folhas padrão para o AutoCAD Civil 3D.
- Permitir criar projetos preliminares de pontes com vigas pré-moldada de concreto e definir quantidade de vigas.
- Permitir criar projetos preliminares de pontes com vigas de aço e definir quantidade de vigas.
- Permitir criar estes projetos preliminares com visualização 3D diretamente no modelo.
- Permitir editar cada viga individualmente, podendo escolher a seção e editar suas características.
- Verificar as propriedades da ponte.
- Visualizar e editar o perfil da ponte.
- Editar a quantidade de pilares, a sua posição e rotação.
- Permitir editar cada pilar individualmente, podendo escolher o tipo e editar suas características.
- Permitir editar os elementos de encontro da ponte, podendo escolher o tipo e editar suas características.
- Permitir editar a base de fundação individualmente, podendo escolher o tipo e editar suas características.
- Permitir enviar o modelo da ponte projetada diretamente para um software de projeto executivo como o Autodesk Revit.
- Possibilidade de definir a capacidade de suporte da ponte.
- Possibilidade de definir a capacidade de suporte de cada viga.
- Verificar altura de recobrimento mínimo.
- Ativar transparência do tabuleiro da ponte.
- Fazer análise das vigas, a partir da resistência a compressão final e resistência a compressão na transição, resistência a tensão e pré tensão inicial. \*
- Emitir um relatório da análise das vigas. \*
- Mostrar quantidade de concreto e aço da ponte como um todo, ou por elemento, como viga, ou pilar.
- Criar bacias hidrográficas de um ponto determinado.
- Criar bacias hidrográficas de todo um projeto de estrada. \*\*
- Adicionar automaticamente drenagem de pavimento, dimensionando distância entre boca de lobos conforme a declividade do perfil e as dimensões dos tubos conforme a influência hidrográfica.
- Permitir criar tabelas IDF ou importar as mesmas e associar a analises de redes ou galerias.
- Criar redes de drenagem, com tubulação, boca de lobo, poços de visita, alas entre outros.
- Possuir extensa biblioteca de poços de visita, alas, bocas de lobo entre outros.
- Permitir editar as bocas de lobos, poços de visita, sua localização, profundidade e conexões.
- Criar galerias pluviais.

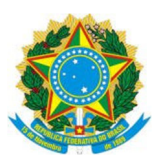

Fls.\_\_\_\_\_\_\_\_

### **SERVIÇO PÚBLICO FEDERAL CONSELHO REGIONAL DE ENGENHARIA E AGRONOMIA DE MATO GROSSO CREA-MT**

- Permitir associar bacias hidrográficas as galerias pluviais, dimensionando automaticamente o diâmetro necessário para atender a vazão da bacia.
- Gerar um relatório das condições hidráulicas da galeria pluvial.
- Permitir a troca da tubulação de circulares para retangulares e vice-versa em galerias pluviais.
- Mostrar quantidade de galerias pluviais, bocas de lobo, poços de visita, tubulações e alas de entrada e saída.
- Permitir fazer a verificação do desempenho hidráulico de um segmento ou de toda a rede.
- Visualizar e editar o perfil longitudinal.

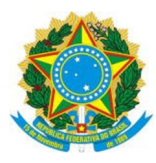

Fls.\_\_\_\_\_\_\_\_

#### **SERVIÇO PÚBLICO FEDERAL CONSELHO REGIONAL DE ENGENHARIA E AGRONOMIA DE MATO GROSSO CREA-MT**

# **B. SERVIÇOS NA NUVEM**

Para cada subscrição adquirida, estão incluídos os serviços de nuvem (CLOUD) abaixo:

### **B1. A360 Drive**

Espaço de armazenamento em nuvem de 25GB.

# **B2. AutoCAD Mobile App**

- Serviço na nuvem para criação, edição e visualização de desenhos técnicos em formato DWG.
- Disponibilidade via web browser e aplicativo para tablets e smartphones.
- Armazenamento em nuvem dos arquivos.
- Possibilidade de trabalho offline e posterior sincronização com a nuvem.

# **B3. Renderização em Nuvem do A360**

- Serviço de renderização fotorrealista utilizando processamento na nuvem.
- Possibilidade de renderização de imagem única, várias imagens, panoramas, e de estudos de iluminação.
- Conecta-se nativamente com AutoCAD e Revit.

### **B4. FormIt Pro**

- Recurso intuitivo para modelagem preliminar rápida de formas arquitetônicas dentro de processo BIM.
- Disponibilidade via web browser, aplicativo para Windows e aplicativo para tablets.
- Colaboração e tempo real.
- Ferramentas para análise energética de edificações.
- Ferramentas para análise solar e de sombras.
- Importação de imagens de contexto e dados de locação.
- Recursos para impressão 3D de modelos.

### **B5. Insight**

- Visualização interativa de modelos de análise energética exportados do Autodesk Revit e do FormIt.
- Análise energética do modelo com resultados para a edificação como um todo, sistemas de AVAC, iluminação natural e radiação solar.
- Comparação e compartilhamento de resultados para fluxos de trabalho colaborativos.
- Disponibilidade via web browser.

# **B6. Structural Analysis for Autodesk® Revit®**

- Análise estrutural estática realizada na nuvem com base em modelo analítico desenvolvido no Autodesk Revit.
- Análise simultânea de diferentes opções e modelos.
- Dashboard online para análise dos resultados.
- Relatórios e resultados ilustrados, com a possibilidade de download par o Autodesk Revit e sobreposição gráfica dos resultados no modelo em forma de mapas, diagramas e números.

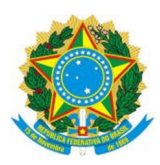

Fls.\_\_\_\_\_\_\_\_

# **SERVIÇO PÚBLICO FEDERAL CONSELHO REGIONAL DE ENGENHARIA E AGRONOMIA DE MATO GROSSO CREA-MT**